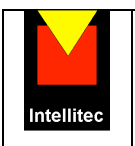

# CIMAISE (Psychiatrie adultes) JPSY (Psychiatrie infanto-juvénile)

Version Intranet 1.5 (RIM-Psy)

 *Dossier – Activité – Planning – RIM-Psy – Bureautique* 

|                             | <b>Contacts:</b>               |
|-----------------------------|--------------------------------|
| <b>Intellitec</b>           |                                |
|                             | Anne LEMAIRE                   |
| 9, rue Ernest Cresson       | anne.lemaire@intellitec.net    |
| 75014 - PARIS               | 01 45 45 21 36                 |
| www.intellitec.net/cimaise/ |                                |
| info@intellitec.net         | <b>Francis FRYDMAN</b>         |
| tél: 01 45 45 21 36         | francis.frydman@intellitec.net |
| fax: 01 45 45 21 38         | 06 12 90 03 27                 |
| Agréé formation 11753210475 |                                |

*Les marques citées dans ce document appartiennent à leurs propriétaires respectifs.*

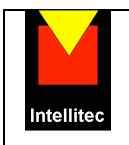

## **Sommaire**

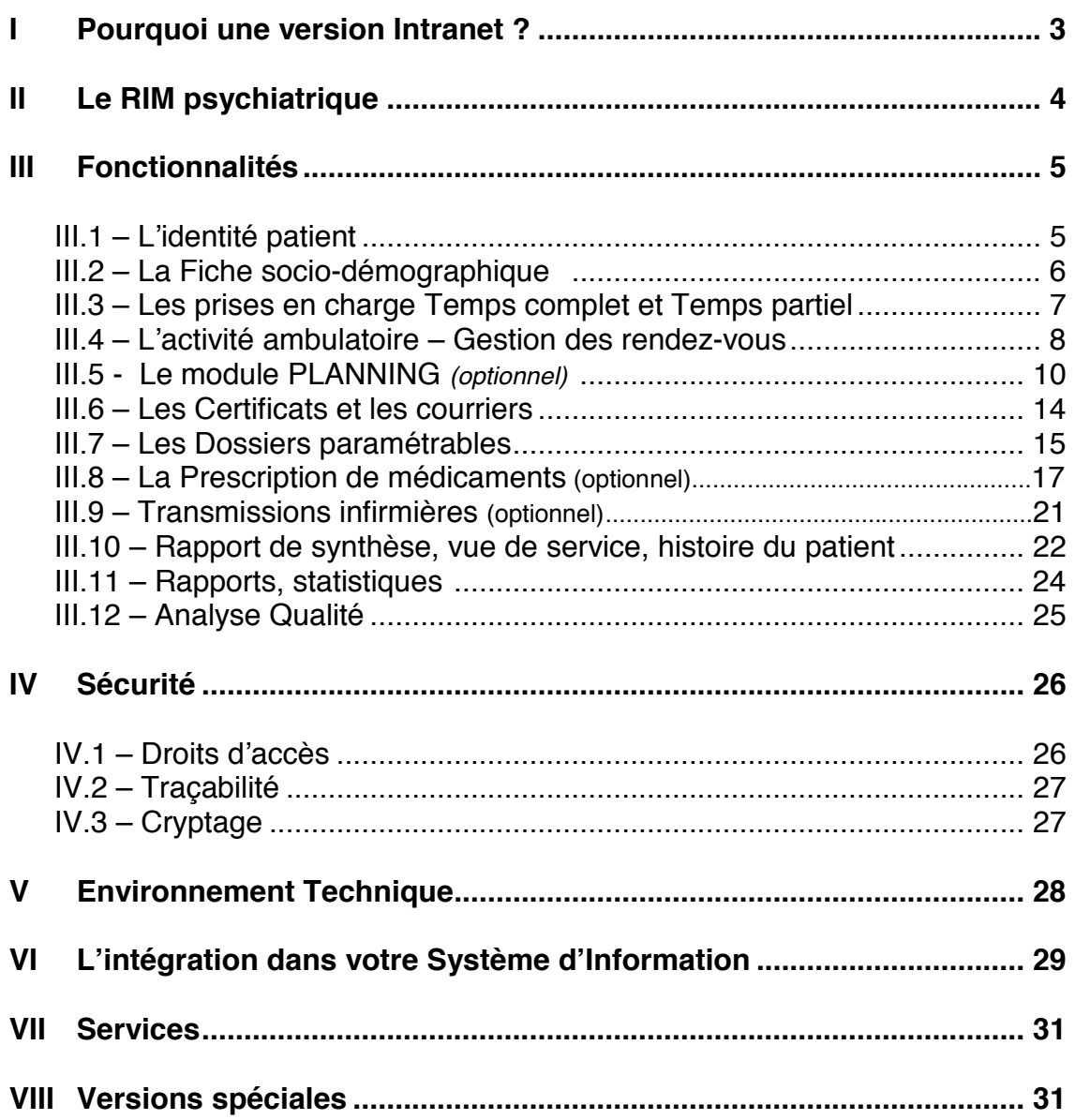

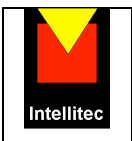

## **I – Pourquoi une version Intranet ?**

Nous sommes acteurs de l'informatisation des services hospitaliers de Psychiatrie depuis 1989, avec quatre générations successives de nos logiciels **CIMAISE** et **JPSY**, actuellement utilisés par de nombreux établissements, centres hospitalier généraux et spécialisés (voir liste de références).

Les spécificités de la sectorisation (éclatement géographique des lieux d'accueil et de soins) ainsi que la multiplicité des intervenants impliqués dans la saisie et l'accès à une information de plus en plus riche, encore renforcée par l'arrivée du **PMSI psy**, puis à présent du **RIM-Psy** nous ont amenés à choisir la technologie Intranet pour réaliser la nouvelle génération de nos logiciels.

#### *Pour l'Utilisateur :*

- Un accès immédiat à l'ensemble du dossier patient à jour (en fonction de ses droits d'accès) quel que soit le lieu de consultation.
- Une interface familière (Web), simple et agréable.
- Des outils de sécurisation des communications standardisés et puissants (cryptage SSL, réseaux sécurisés RSS de CEGETEL, Oléane SANTE et Global Intranet de France Télécom.)
- Des temps de réponse rapides.

#### *Pour le DIM :*

- Une base de données unique pour tout l'établissement (tous secteurs confondus, y compris adultes et enfants).
- Centralisation des données intra et extra-hospitalières dans une base unique.

#### *Pour le Service Informatique :*

- Déploiement, maintenance et mise à jour des postes intra et extra hospitaliers simplifiés à l'extrême (les seuls logiciels requis sur les postes sont le navigateur - IE 5.5 ou suivants - et les logiciels bureautiques).
- Consommation en bande passante (réseau local et distant) , temps de réponse et ressources du poste client largement inférieurs aux solutions de type client-serveur ou client léger (Citrix, TSE), tout en étant compatible avec ces solutions.
- Maintenance d'une base de données et d'une copie du logiciel uniques sur le serveur.
- Coût indépendant du nombre de postes et d'utilisateurs.
- Utilisation du SGBDR de votre choix ( Oracle, MS-SQL Server, Sybase, etc. Tout SGBDR compatible ODBC 2.5 )

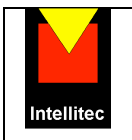

### **II – Le RIM psychiatrique**

Depuis 1989, les secteurs de psychiatrie publique sont astreints à fournir des statistiques d'activité (le rapport annuel de secteur de la Direction Générale de la Santé).

Ces relevés, sans incidence économique directe pour les services, sont un reflet très partiel de la charge de travail que demande chaque patient, ne donnant qu'une idée très réductrice de l'activité.

L'introduction progressive par la Direction des Hôpitaux du PMSI, puis à présent du RIM-Psy va permettre d'affiner cette mesure, afin de réaliser un instrument médicoéconomique contribuant à l'attribution effective des ressources.

Les mêmes règles seront appliquées aux établissements *publics et privés.*

Néanmoins toute mesure est nécessairement réductrice, c'est pourquoi, dans CIMAISE et JPSY, la représentation des séjours, séquence (mouvements) et de l'activité se fonde sur des catalogues (actes, lieux, intervenants) entièrement paramétrables, au niveau de l'établissement, du secteur et de l'unité fonctionnelle.

Outre la production du **rapport de secteur** et des **données RIM-Psy (au format standard ATIH)**, qui se fait automatiquement grâce à des tables de correspondance entre les catalogues locaux et les catalogues standards, CIMAISE et JPSY produisent un **rapport d'activité détaillée**, réellement exhaustif. Cette architecture garantit également la pérennité des données saisies, indépendamment de l'évolution des catalogues d'actes, de lieux et de types d'intervenant.

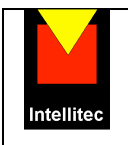

## **III – Fonctionnalités**

### **III.1 – L'identité patient**

Cet écran contient les informations d'identification et de localisation du patient.

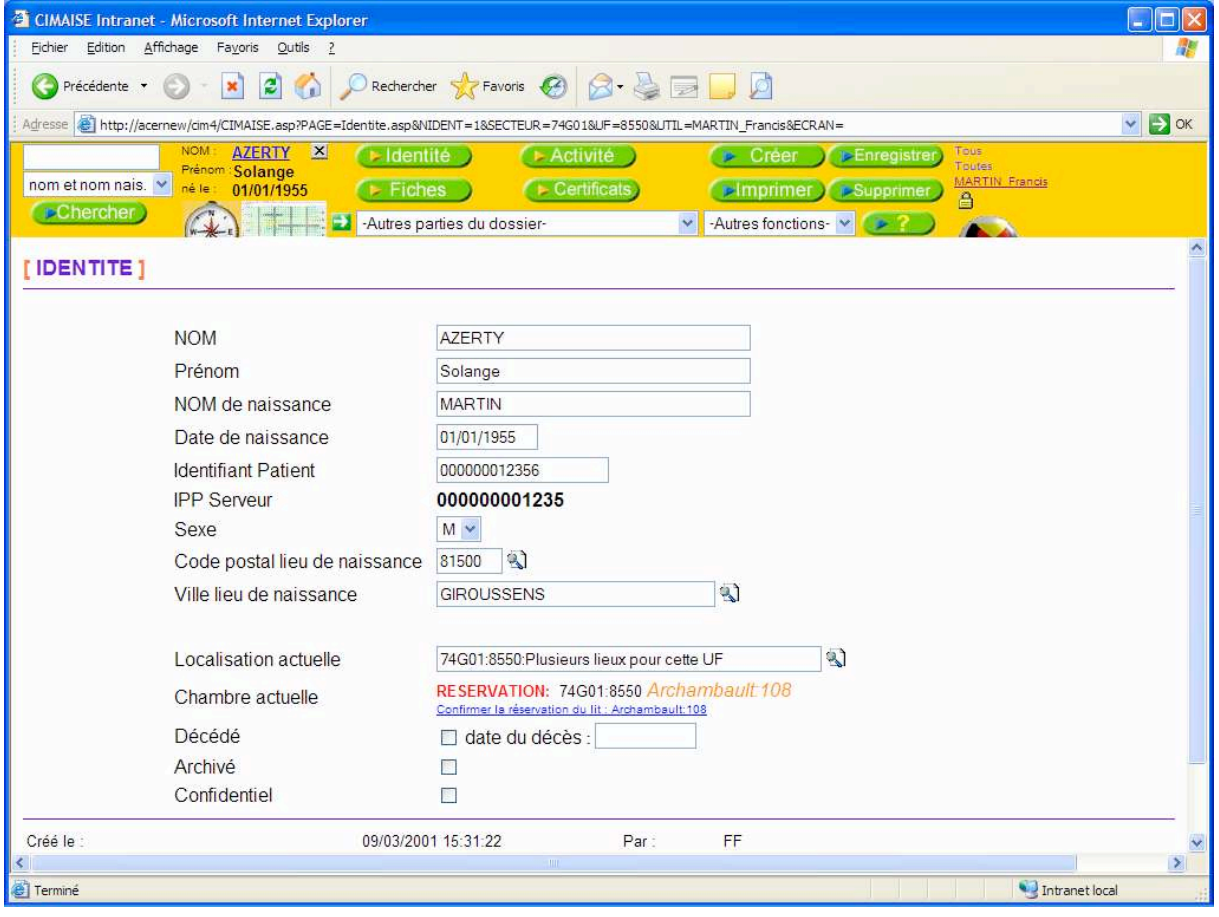

La recherche d'un patient s'effectue selon l'un des critères suivants :

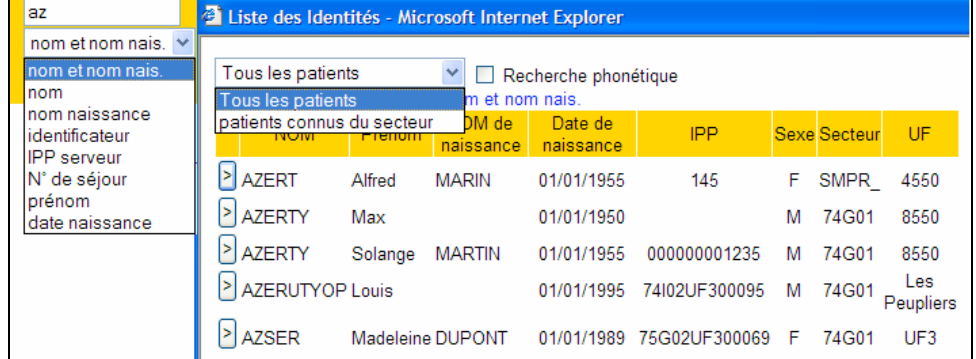

La recherche peut s'effectuer :

- Dans la base courante
- Dans les dossiers archivés
- Dans le serveur d'identité de l'établissement (alimenté par les admissions) (*voir VI - L'intégration dans votre Système d'Information)*

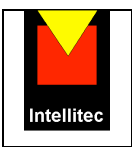

#### **III.2 – La Fiche socio-démographique**

Cet écran permet à la fois la saisie des informations du recto de la fiche patient (DGS) et des données socio-démographiques su RIM-Psy.

Ces données, pouvant être évolutives, sont historisées.

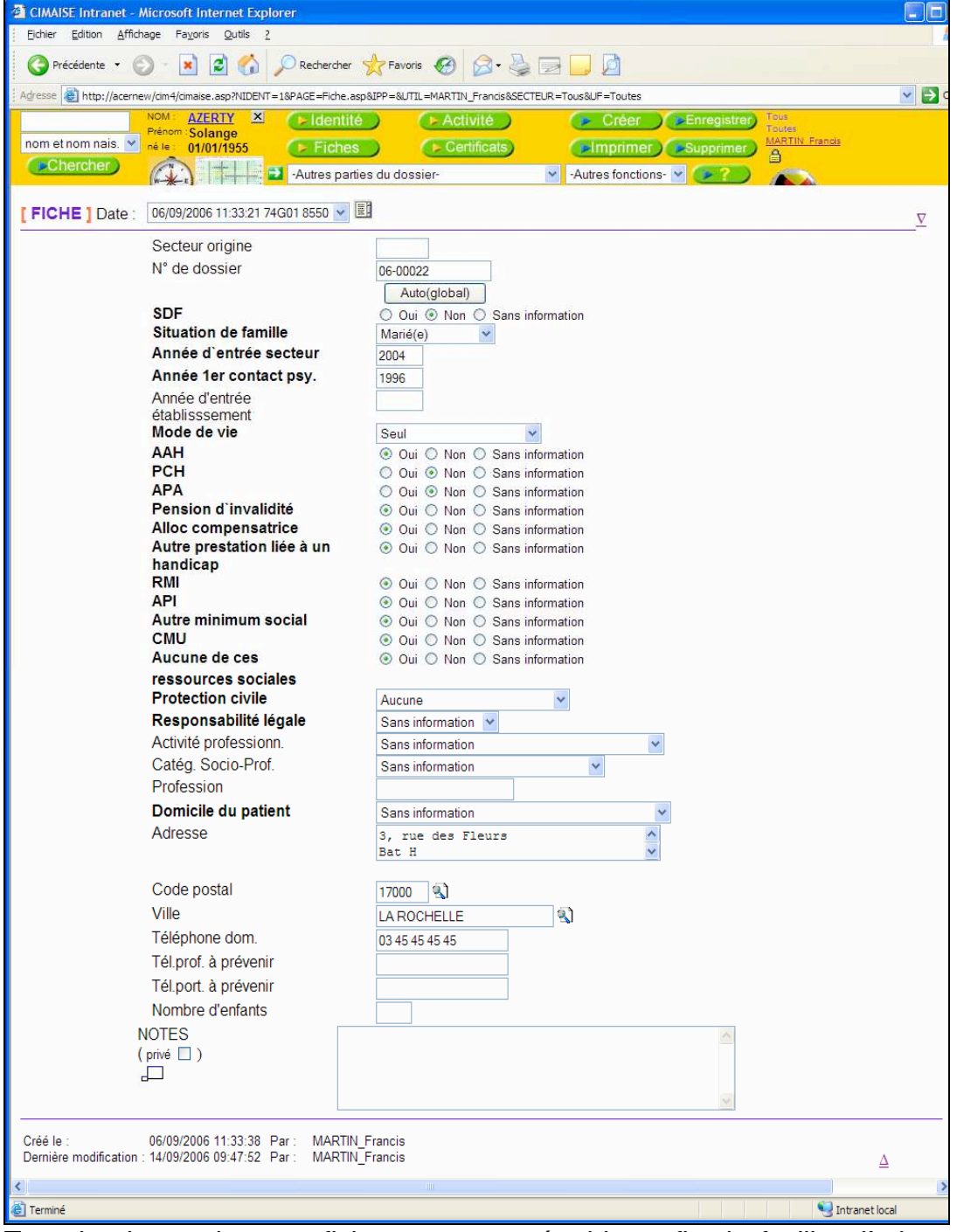

Tous les items de cette fiche sont paramétrables, afin de faciliter l'adaptation aux futures évolutions du RIM-Psy.

Il est également aisément possible d'ajouter de nouveaux items à la FICHE, pour l'adapter aux spécificités locales.

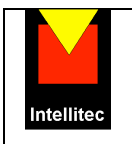

#### **III.3 – Les prises en charge Temps complet et Temps partiel**

Cet écran synthétise la saisie des séjours, des mouvements et des résumés hebdomadaires.

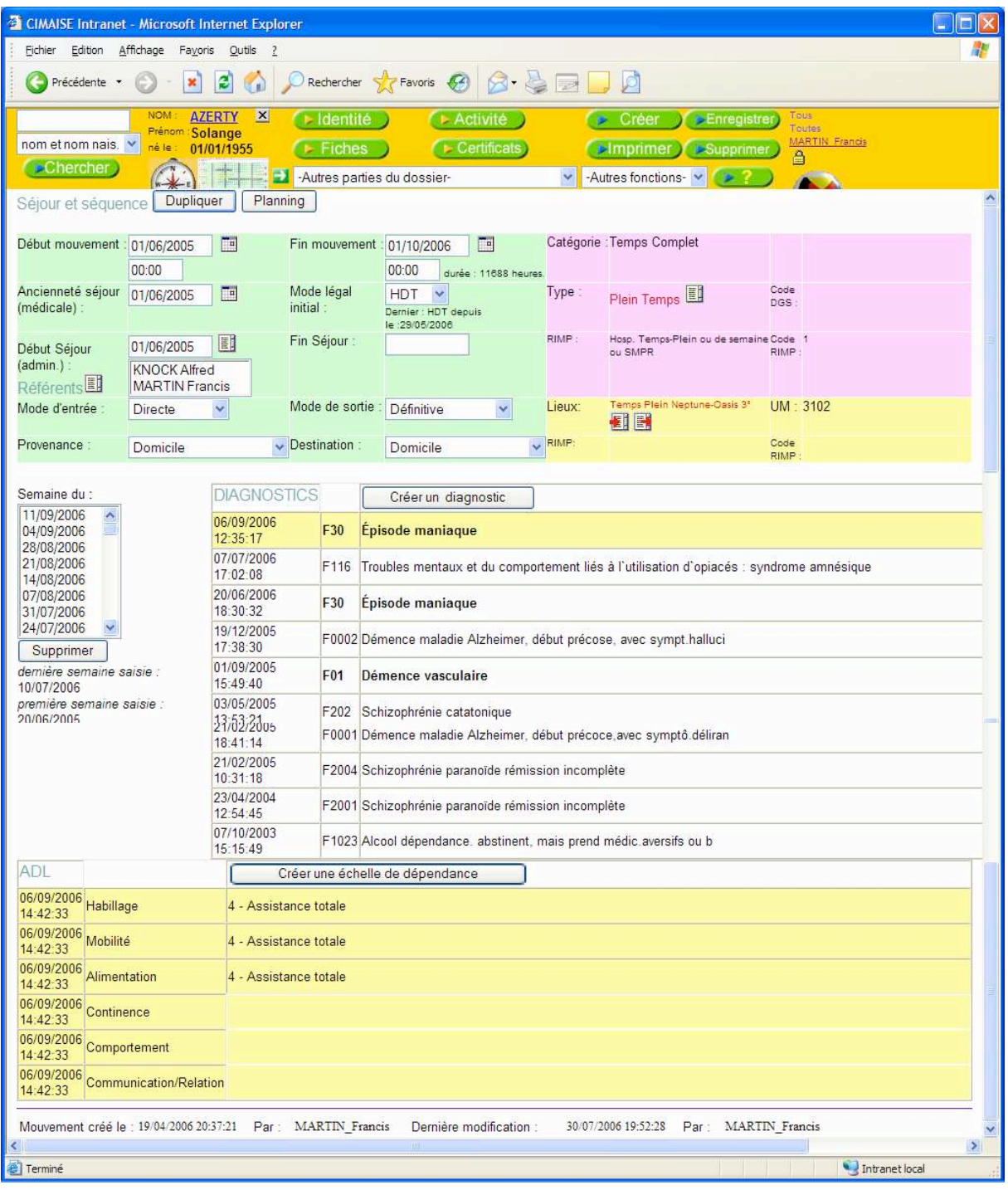

**-**Toutes les informations sont saisies en clair, à partir de listes paramétrables et de calendriers. -La recherche dans la CIM-10 se fait soit par code, soit hiérarchiquement par partie de code, soit par mot-clés.

-Cet écran, à travers une saisie unique, alimente les rapports d'activité (DGS et activité détaillée), les statistiques de séjour, ainsi que le RIM-Psy.

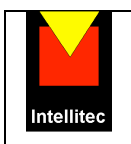

#### **III.4 – L'activité ambulatoire – Gestion des rendez-vous**

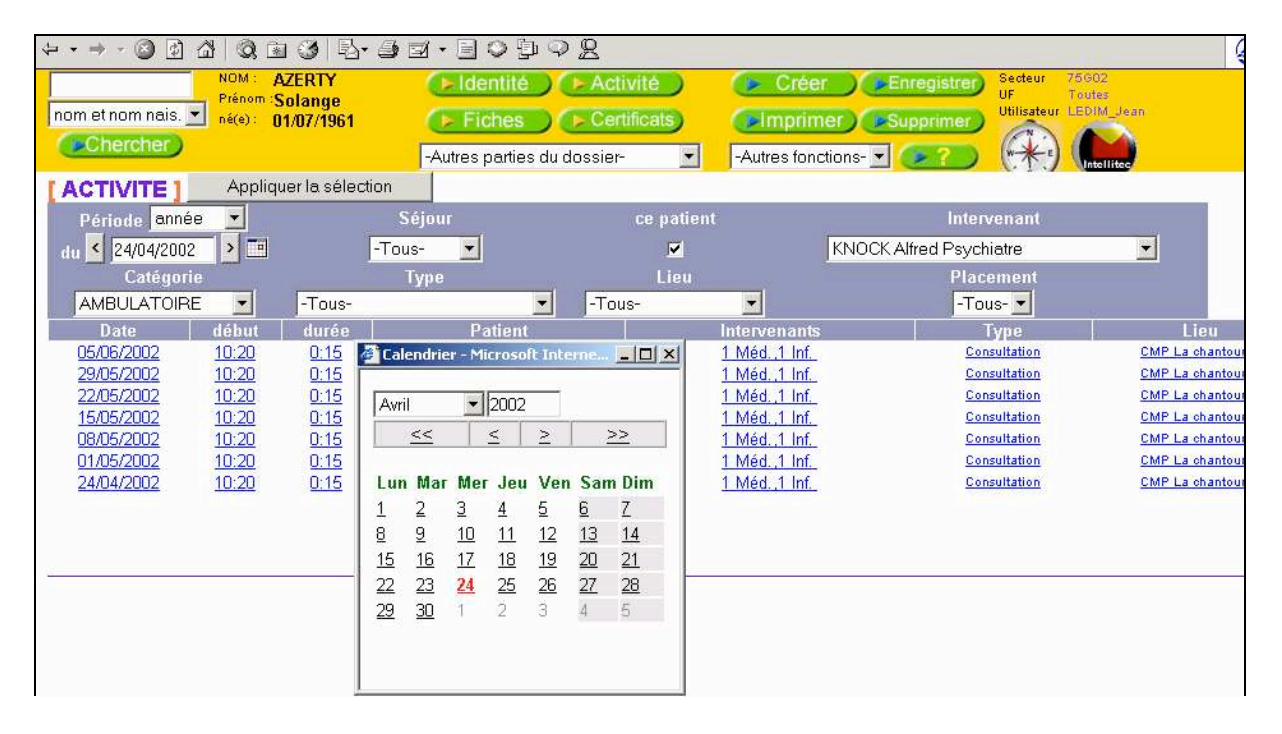

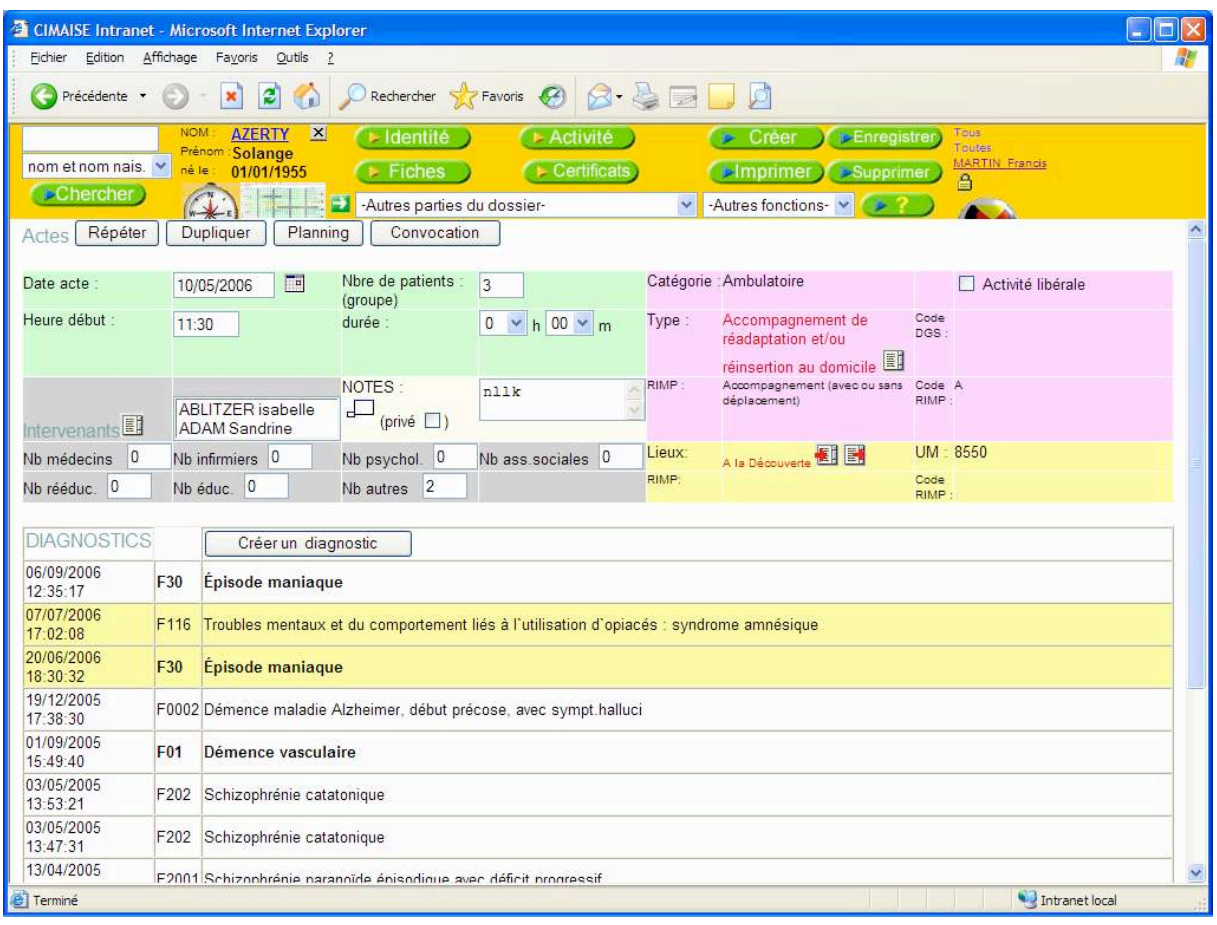

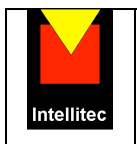

- Visualisation et édition multicritères des listes d'actes :
	- o Période
	- o Intervenant
	- o Lieu
	- o Type d'acte
	- o Un patient/Tous les patients

Ce mécanisme permet, par exemple, de visualiser tous les rendez-vous d'un intervenant pendant une semaine, un jour ou un mois (etc.) donnés, sur un lieu de consultation donné, ou sur tous les lieux (gestion par agenda).

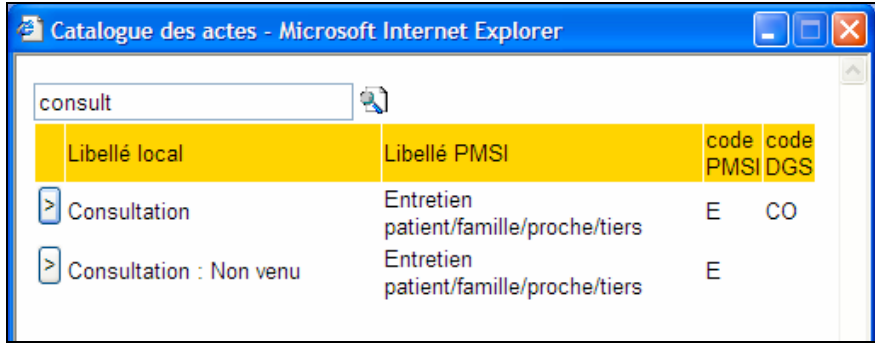

- Catalogues d'actes, d'intervenants, de lieux et d'actes paramétrables ( tables de correspondance entre les libellés locaux et les codes DGS et RIM-Psy).
- Groupes de patients et d'intervenants.
- Gestion des heures de rendez-vous (facultatif) et des durées.
- Saisie assistée par calendriers et menus déroulants.
- Saisie automatisée des rendez-vous répétitifs.
- Saisie d'observations de consultation en texte libre.

Comme pour les prises en charge à temps complet et partiel, cet écran, à travers une saisie unique, alimente les rapports d'activité (DGS et activité détaillée) ainsi que le RIM-Psy.

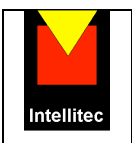

### **III.5 Le module PLANNING** *(optionnel)*

Le module PLANNING permet de visualiser les événements et actions prévues et effectuées.

Il est possible

d'afficher :

- Le planning d'un patient
- Le planning d'un intervenant
- Le planning d'un lieu (CMP, etc..)
- Une combinaison quelconque de ces trois modes (p.ex : le planning croisé d'un intervenant avec un patient sur un lieu)

de « zoomer » :

- sur une année,
- sur un mois,
- sur une semaine,
- sur une journée,

#### *Planning annuel patient*

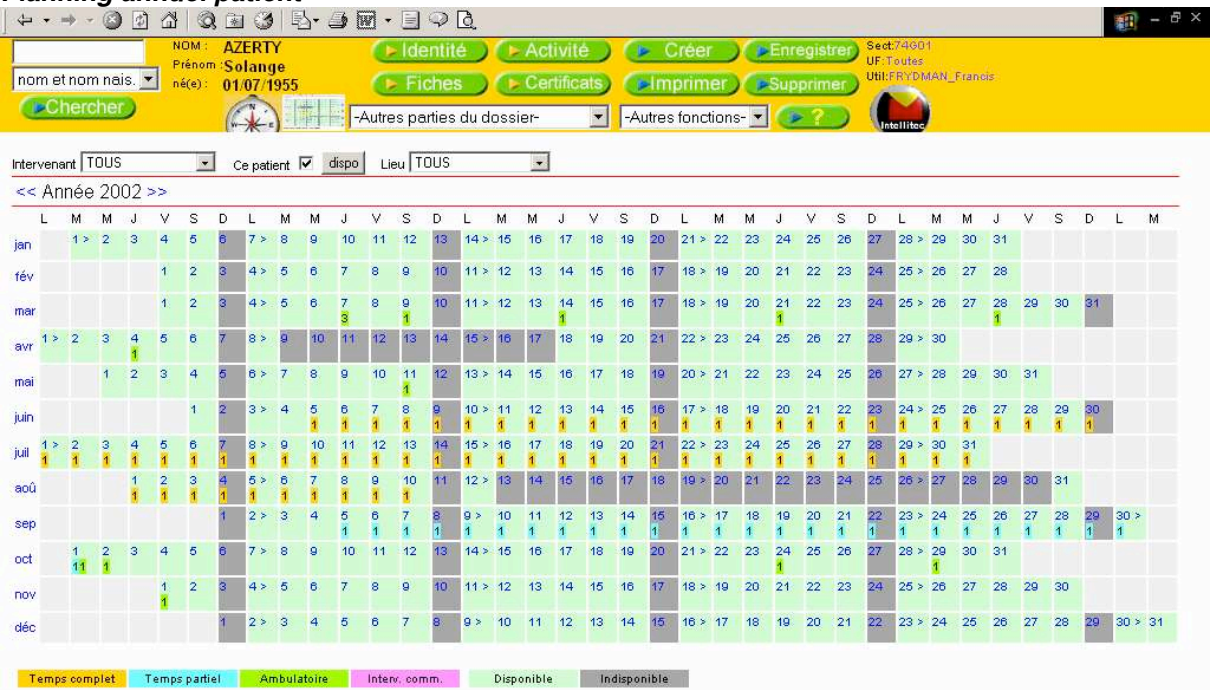

Le planning annuel du patient donne une vue instantanée de la trajectoire de prise en charge et de soins du patient, à l'aide de codes couleur.

Les zones grisées indiquent les indisponibilités du patient (congés, week-ends).

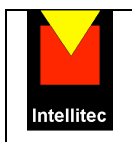

#### *définition des disponibilités/indisponibilités d'un patient, d'un intervenant, d'un lieu*

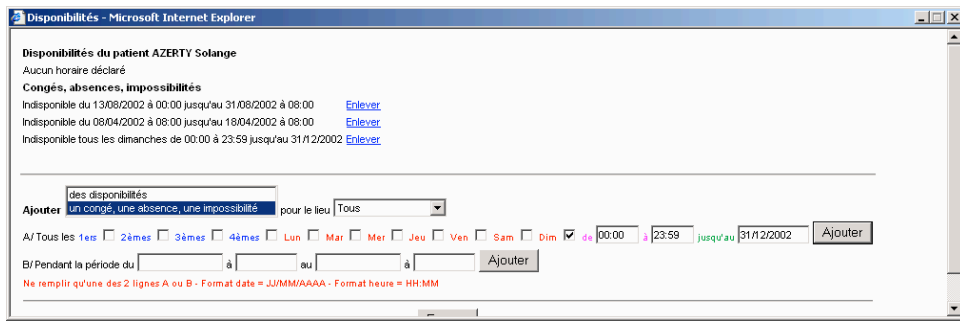

En cliquant sur un des mois du planning annuel, on visualise le planning mensuel, avec une vue plus détaillée :

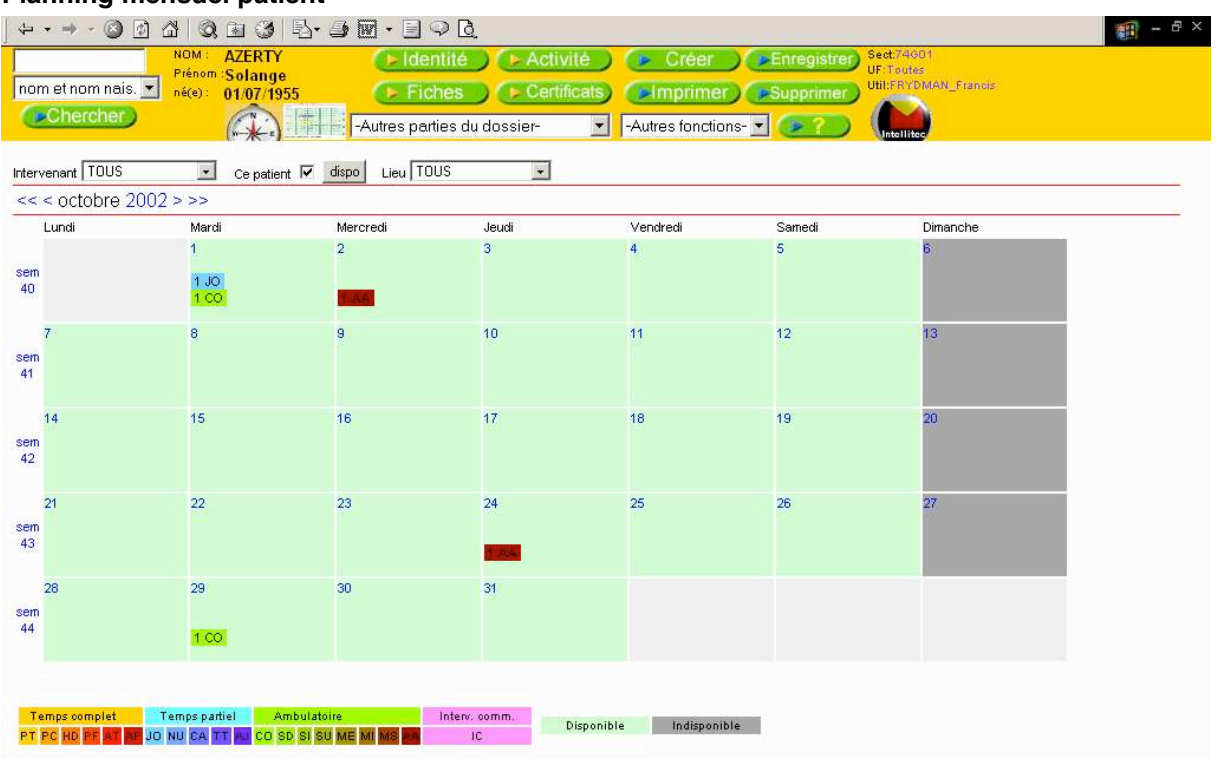

**Planning mensuel patient** 

En cliquant sur une journée du planning annuel, mensuel, ou hebdomadaire, on visualise les prises en charge et événements de cette journée.

En cliquant sur une plage horaire libre de cette journée, on passe directement à la saisie d'un nouvel acte dans CIMAISE-JPSY, les champs date-heure et intervenant étant déjà pré-renseignés, et les fonctions de saisie d'actes répétitifs disponibles.

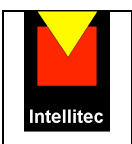

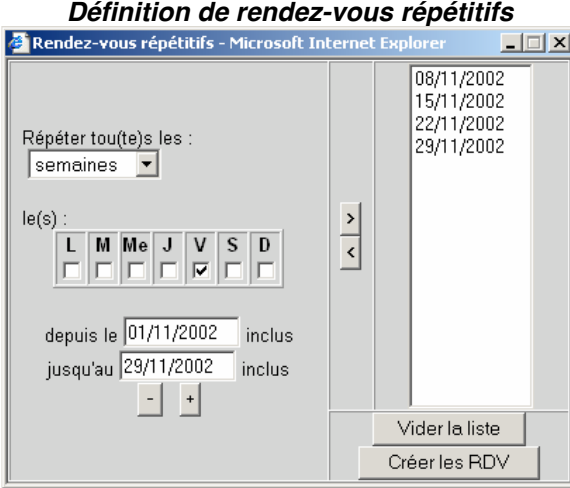

De même, on peut afficher le planning hebdomadaire ou journalier d'un patient, d'un intervenant, ou d'un lieu :

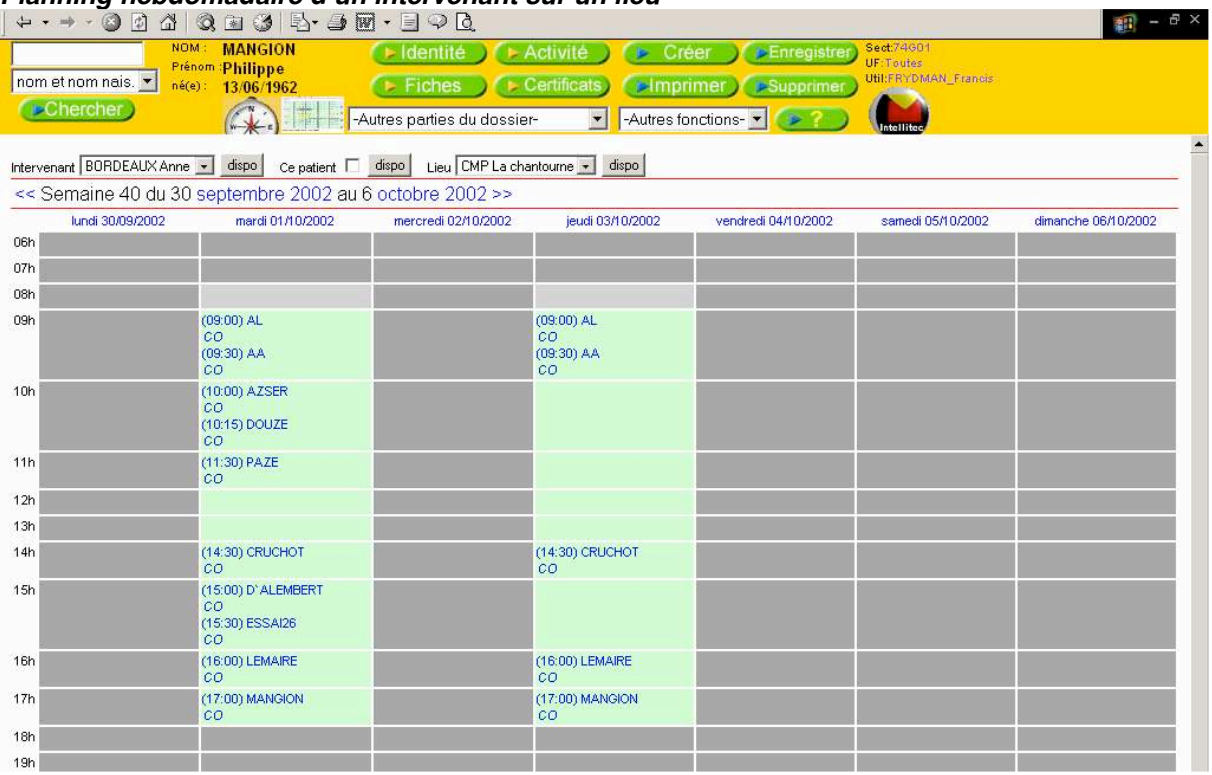

#### *Planning hebdomadaire d'un intervenant sur un lieu*

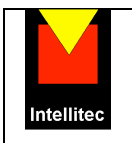

#### *Planning journalier d'un intervenant*

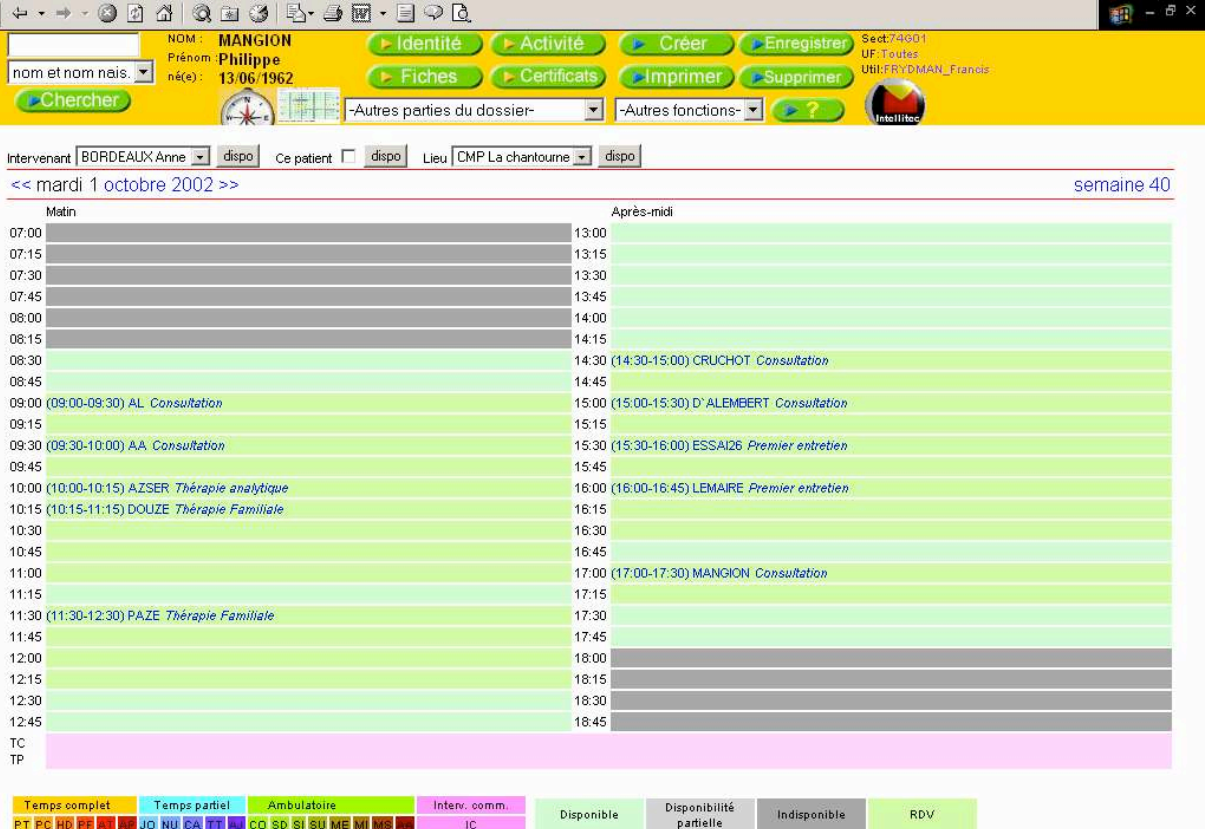

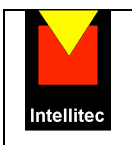

#### **III.6 – Les Certificats et les courriers**

L'écran des certificats permet la saisie, l'édition et l'échéancement automatisé des certificats.

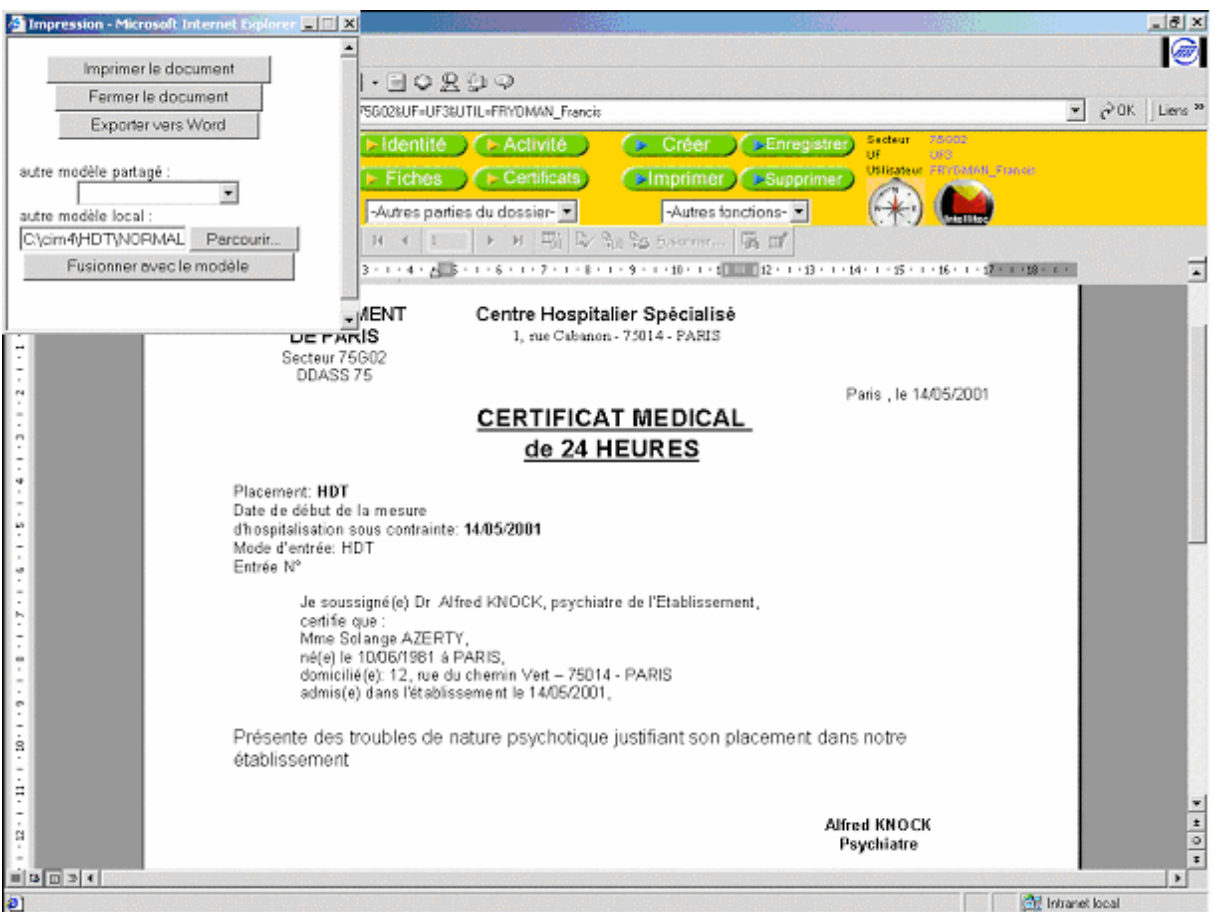

Toutes les informations du certificat (y compris le texte) sont conservées en base de données.

Les gestion des courriers utilise le même principe, et utilise un *annuaire de correspondants.*

L'édition se fait par fusion avec un modèle Word, dont la présentation est entièrement paramétrable.

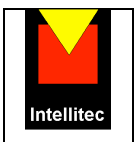

#### **III.7 – Les Dossiers paramétrables**

**CIMAISE** et **JPSY** Intranet permettent de créer un nombre illimité de nouveaux écrans, contenant chacun un nombre illimité d'items (zones de texte, dates, boutons radio, listes déroulantes, notes, images, documents Word et Excel, liens).

Ces écrans, dont les données sont historisables, peuvent être réalisés par des personnes formées ou par nos soins, sans intervention sur la structure de la base de données.

Il est notamment possible d'importer/exporter de nouveaux modèles d'écrans.

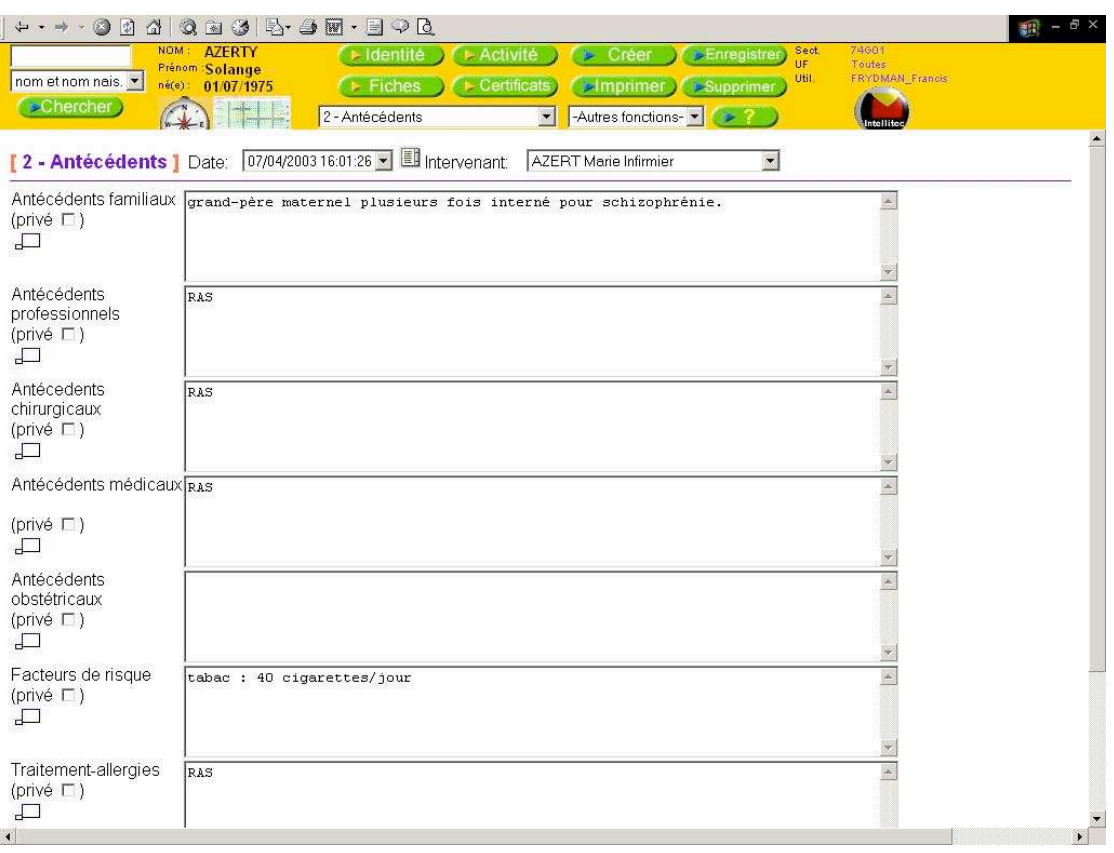

CIMAISE et JPSY sont fournis avec des modèles de Dossier médical, infirmier et social entièrement adaptables.

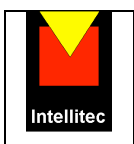

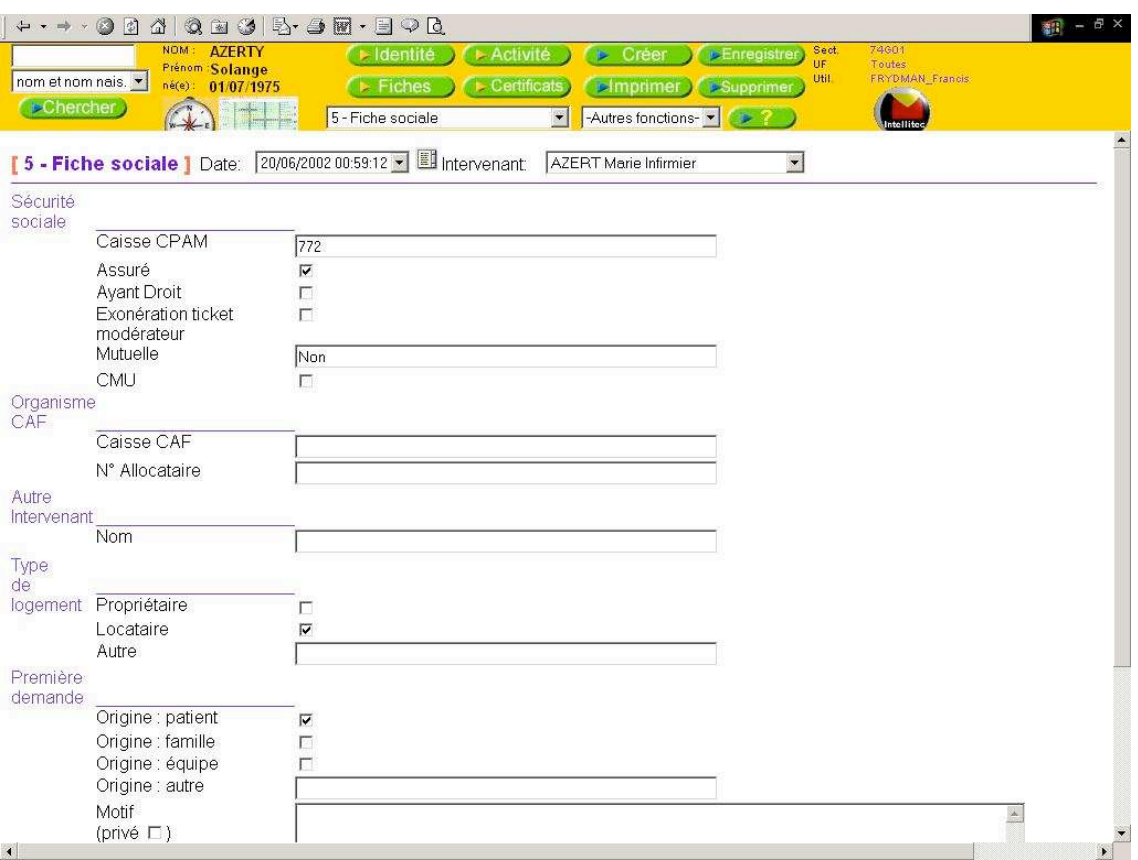

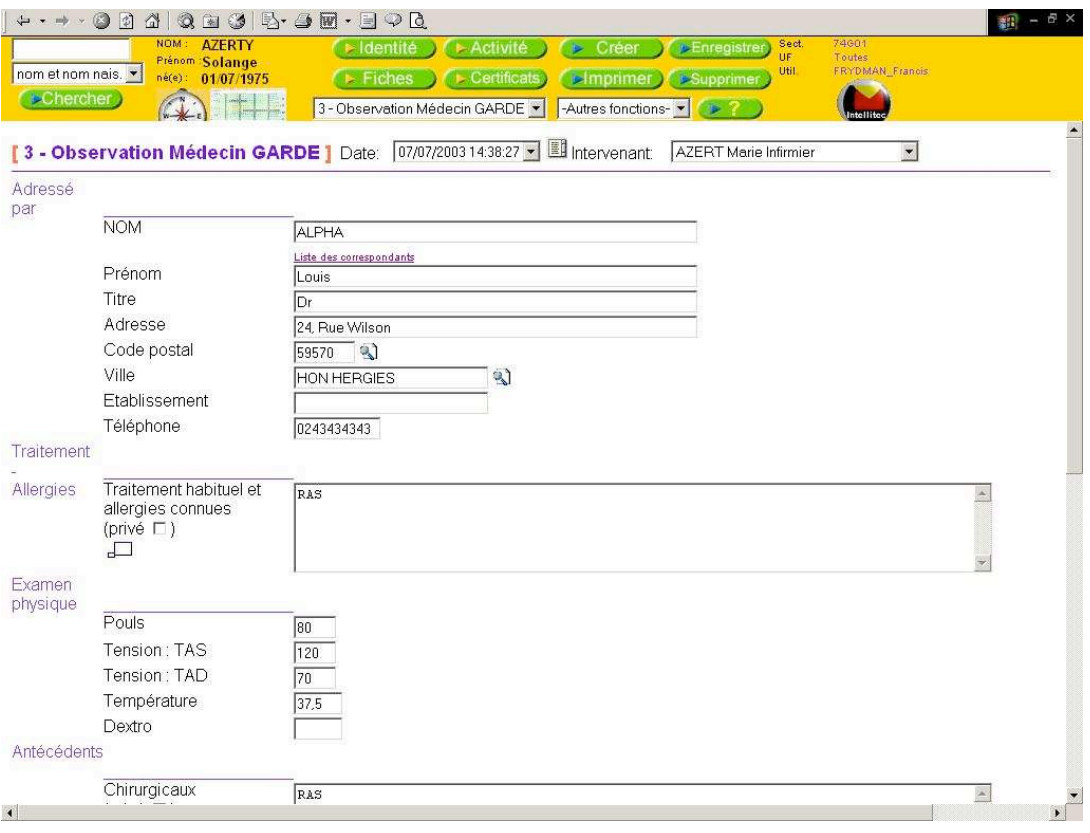

*Copyright Intellitec 1989- 2007 – Tous droits de reproduction réservés pour tous les pays.* 

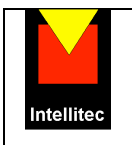

#### **III.8 – La prescription de médicaments** *(option « Dossier de soins »)*

*Le module Prescription de médicaments, intégré dans le module Dossiers de soins de CIMAISE-JPSY Intranet, permet :* 

- La saisie et l'historisation des prescriptions de médicaments à partir du livret d'établissement (livret standard adapté à la psychiatrie fourni) et des bases de médicament tierces ( THERIAQUE, © ou VIDAL©, en option )
- L'édition des ordonnances simples et bi-zones, avec modèles standards paramétrables.
- Le suivi de l'administration dans le Planning (plan de soins)
- La communication mono ou bi-directionnelle avec les logiciels du marché ( DISPORAO ©, GENOIS ©…)

#### *La saisie des prescriptions*

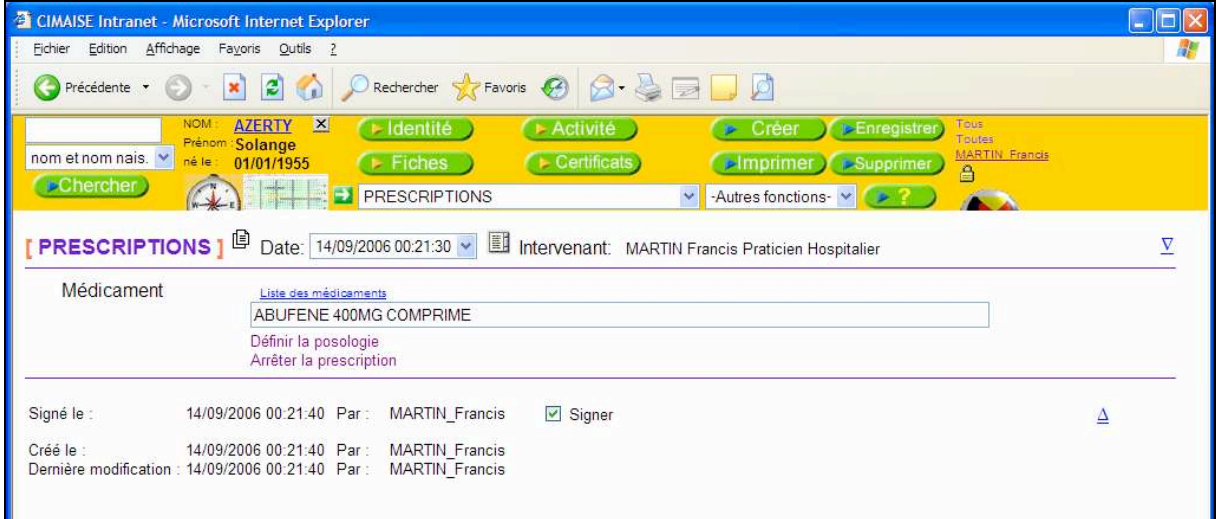

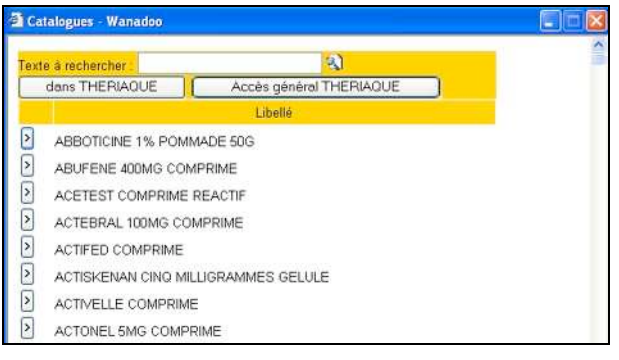

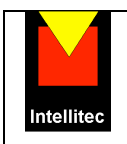

#### *Le générateur de posologie et périodicité*

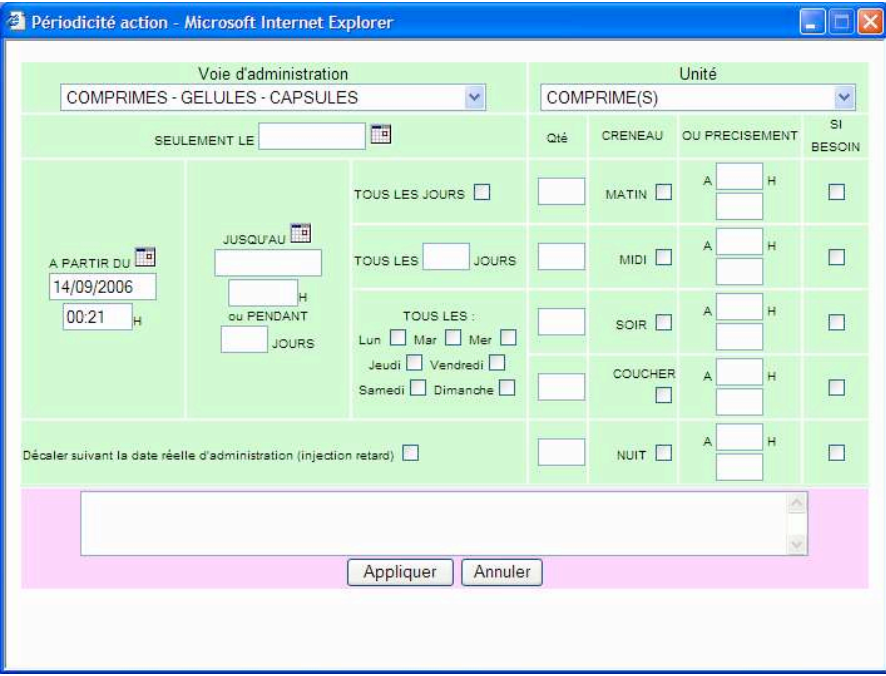

Vous pouvez définir la périodicité suivant plusieurs modalités :

- A partir d'une certaine date (et heure, éventuellement)
- Ponctuelle : champ "Seulement le"
- Régulière : tous les x jours, certains jours de la semaine, ou tous les jours
- Avec ou sans date (et heure) de fin

- A une ou plusieurs heures précises de la journée, ou à des heures standard (Matin, Midi,...), selon la façon dont les tranches horaires ont été paramétrées

Et dans les prescriptions de médicament uniquement :

- en définissant un médicament comme étant à prendre "si besoin"

- en définissant un médicament comme étant une "injection retard" (le plan de soins décale alors la prochaine administration en cas de décalage dans le temps de l'administration courante par rapport à la date prévue)

Vous pouvez associer une note de prescription (texte libre).

*Une fois validée, une ligne de prescription aliemente automatiquement le plan de soins.* 

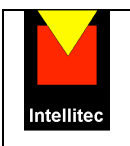

#### *Edition d'ordonnance bizone*

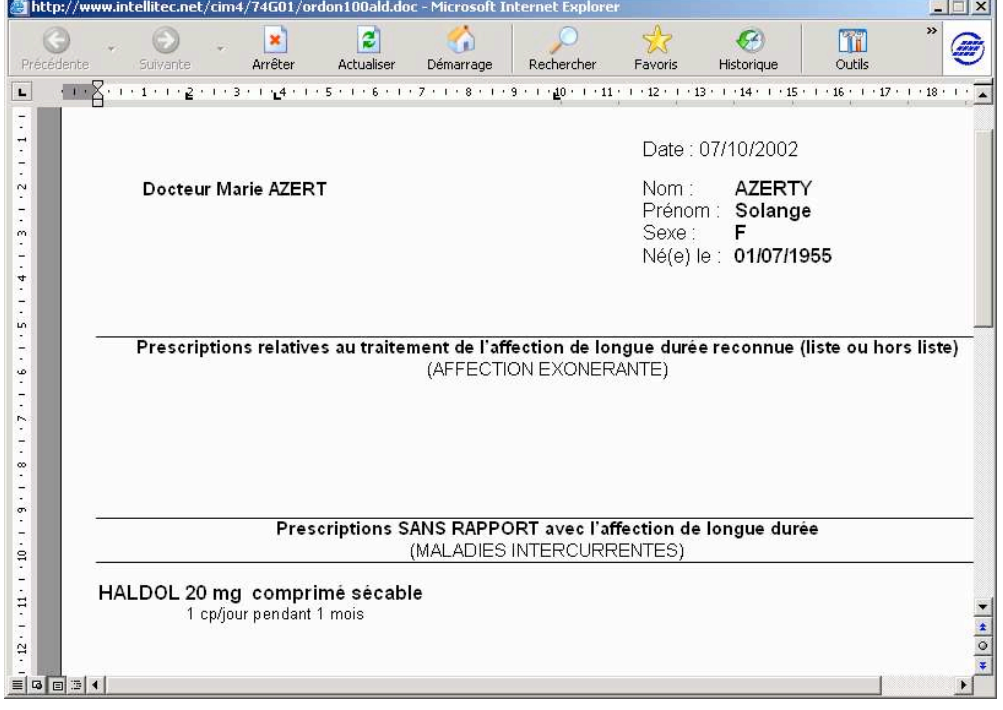

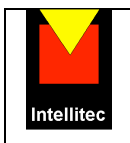

## Suivi d'administration dans le planning

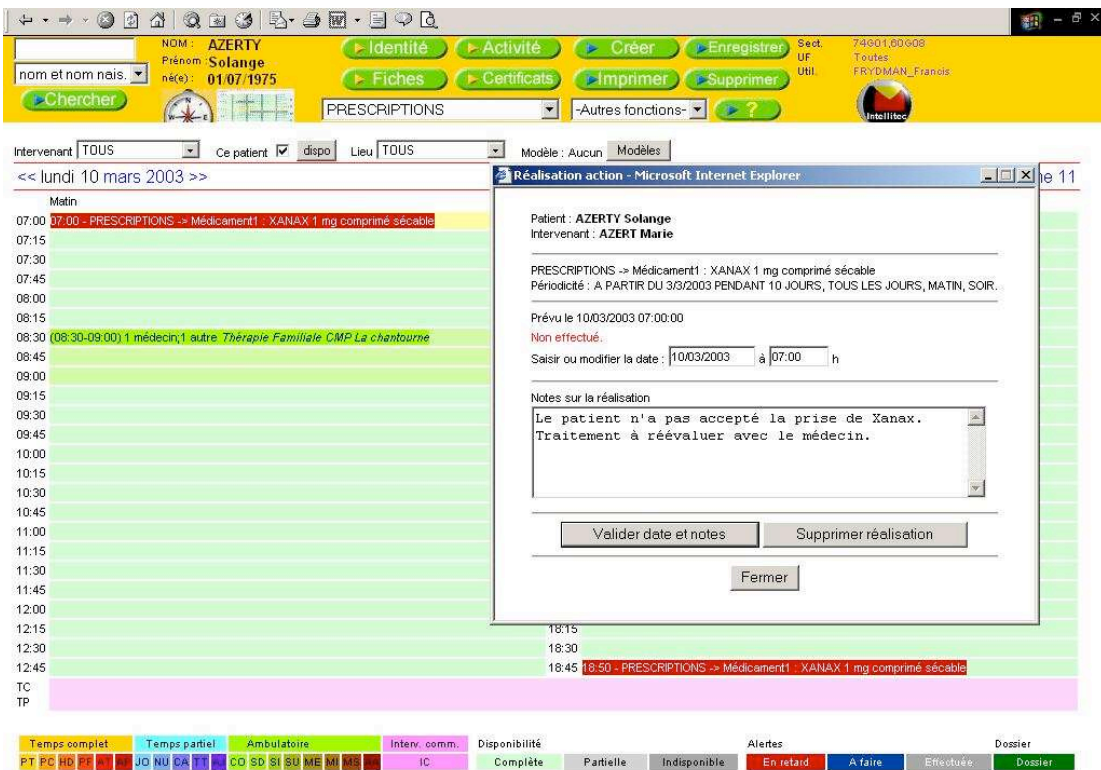

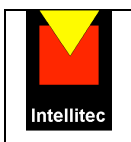

## **III.9 – Transmissions et observations infirmières** *( option « dossier de soins » )*

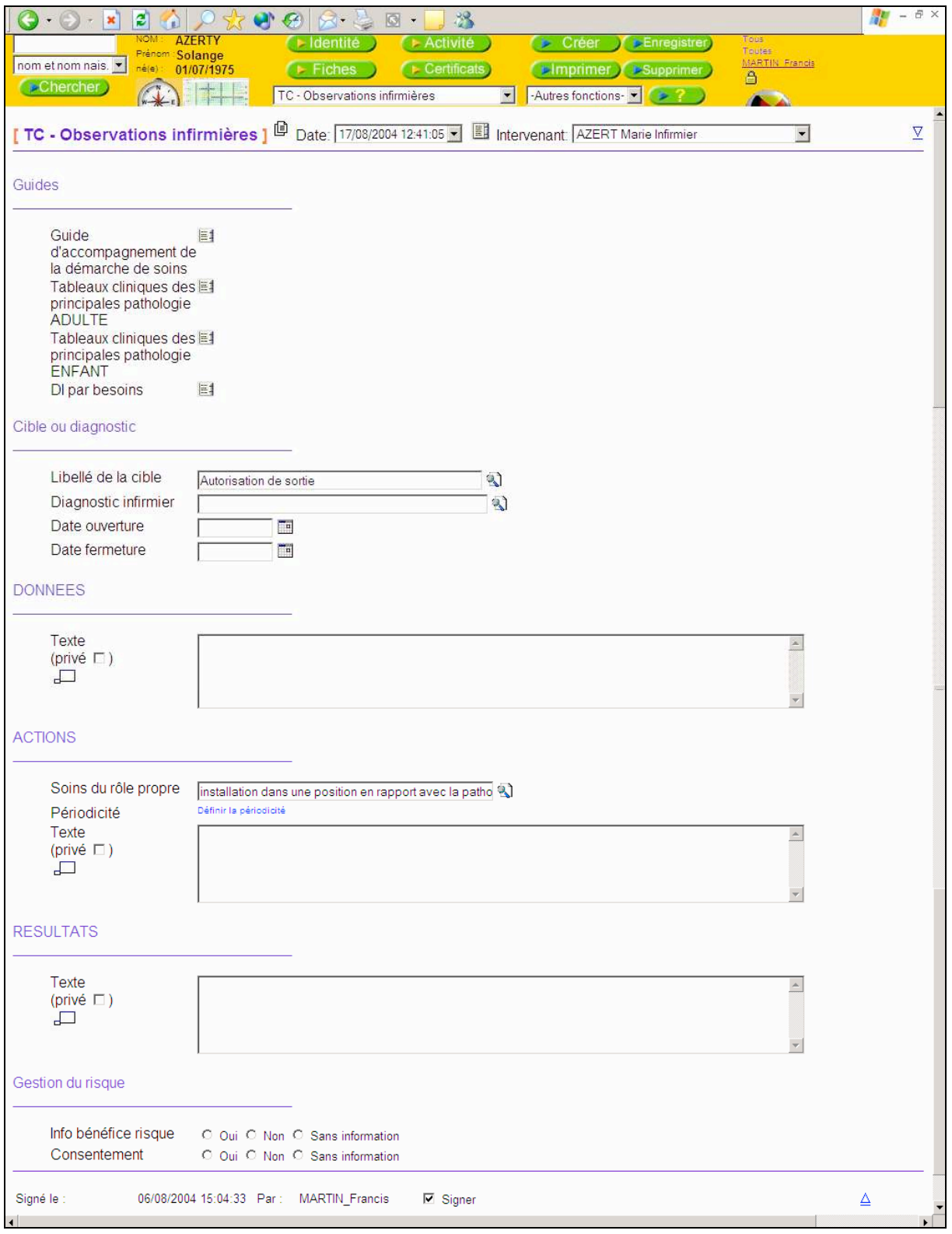

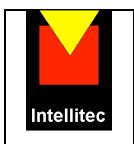

## **III.11 – Rapport de synthèse, vue de service, histoire du patient**

Il est possible de créer, enregistrer, visualiser et imprimer des modèles de dossiers de synthèse adaptés aux besoins de chaque type d'intervenant (dossier médical, administratif,, permettant ainsi l'élaboration de

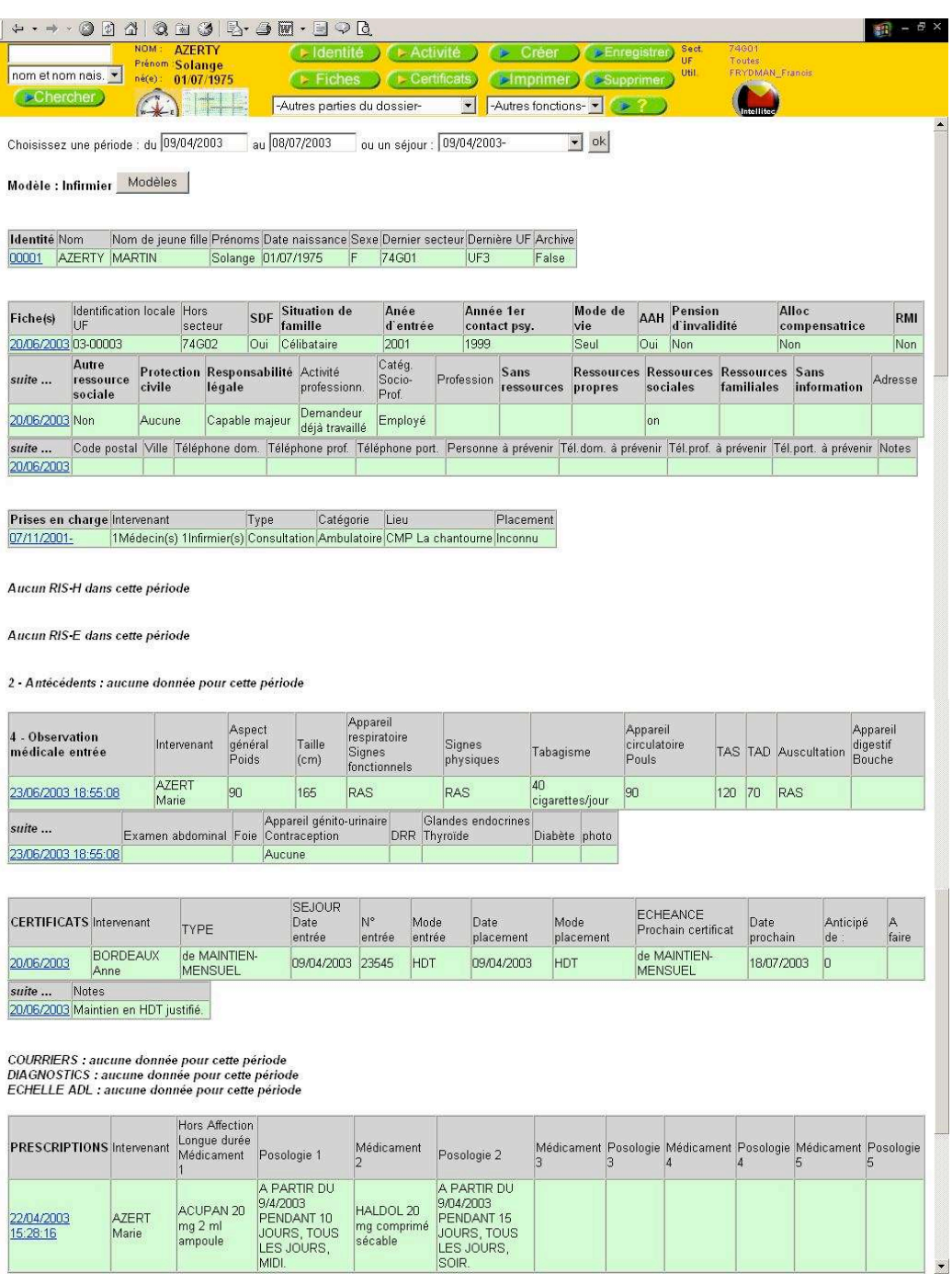

Chaque élément d'un dossier de synthèse est un lien cliquable qui renvoie sur le détail de l'écran correspondant**.** 

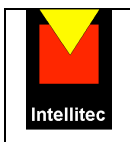

#### De même, on visualise l'histoire du patient de façon hiérarcihique et en fonction de modèles paramétrables :

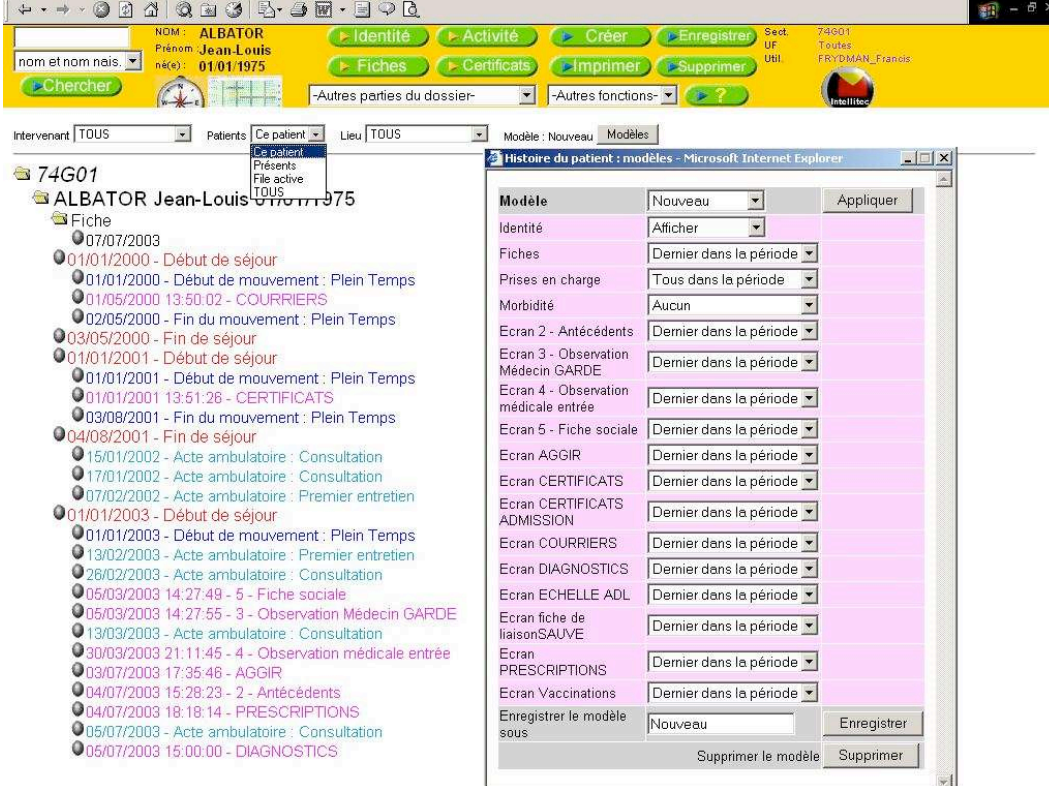

La « Vue de service » permet de visualiser les patients par lieu de prise en charge :

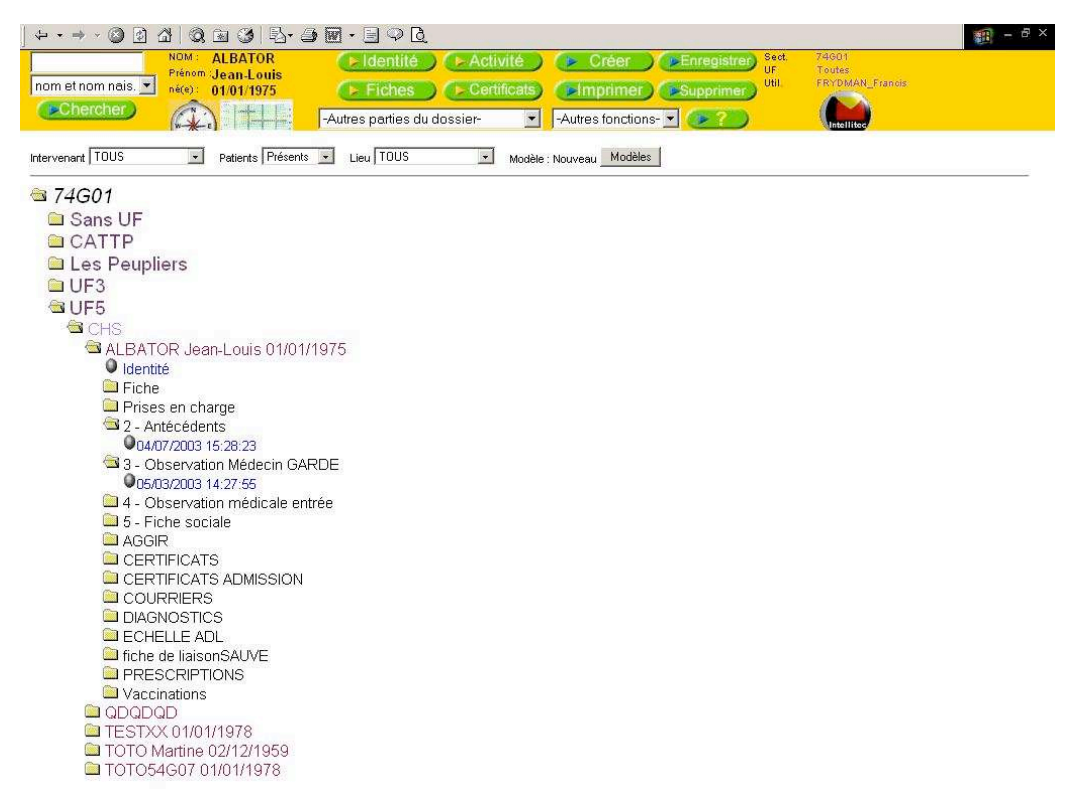

un simple clic sur un des éléments permet de le voir en détail et de le modifier.

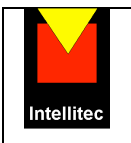

#### **III.11 – Rapports, statistiques et extractions**

**CIMAISE** et **JPSY** Intranet permettent de produire des rapports et extractions prédéfinis, dont :

Rapport de secteur, Rapport d'activité détaillée, Séjours, Morbidité, RIM-Psy (format ATIH).

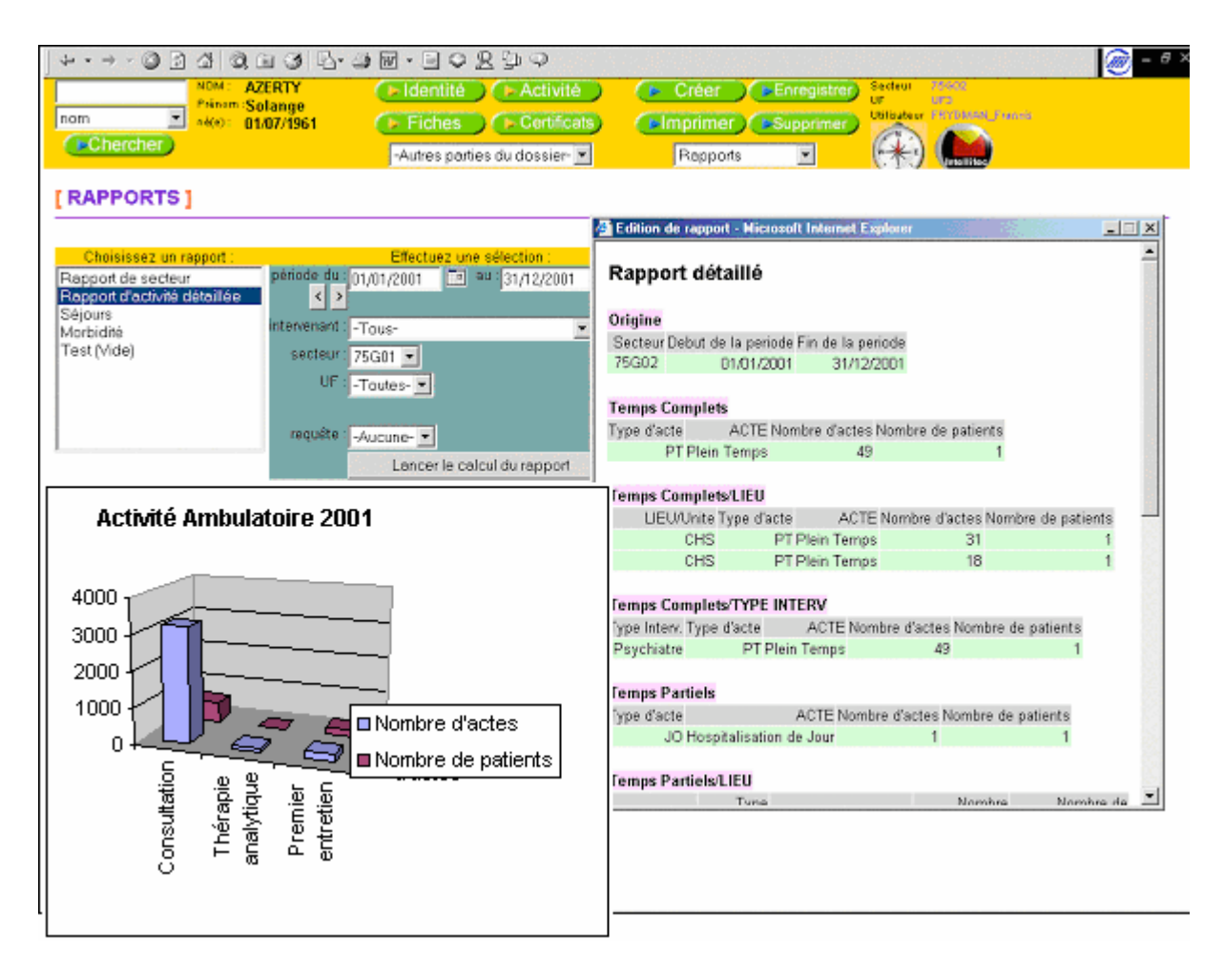

Il est également possible de créer et d'enregistrer des requêtes et états (listes et dénombrements de patients et d'événements) sur tous les items du dossier.

Ces requêtes et états peuvent êtres utilisées pour créer de nouveaux rapports.

Les états produits peuvent être fusionnés avec des modèles Word ( courrierstypes, mailings de convocations).

Tout rapport est exportable vers Excel, afin d'en personnaliser la présentation ou de réaliser des graphiques.

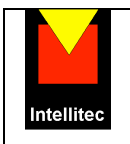

## **III.12 - Analyse Qualité**

De nombreux outils intégrés permettent au DIM d'analyser, corriger et compléter interactivement ou via des listes exportées les données saisies : Recherche de doublons et fusion de dossiers, recherche de mouvements non terminés et se recouvrant, Résumés d'Informations Standardisés (RIS) incomplet, non validés manquants...

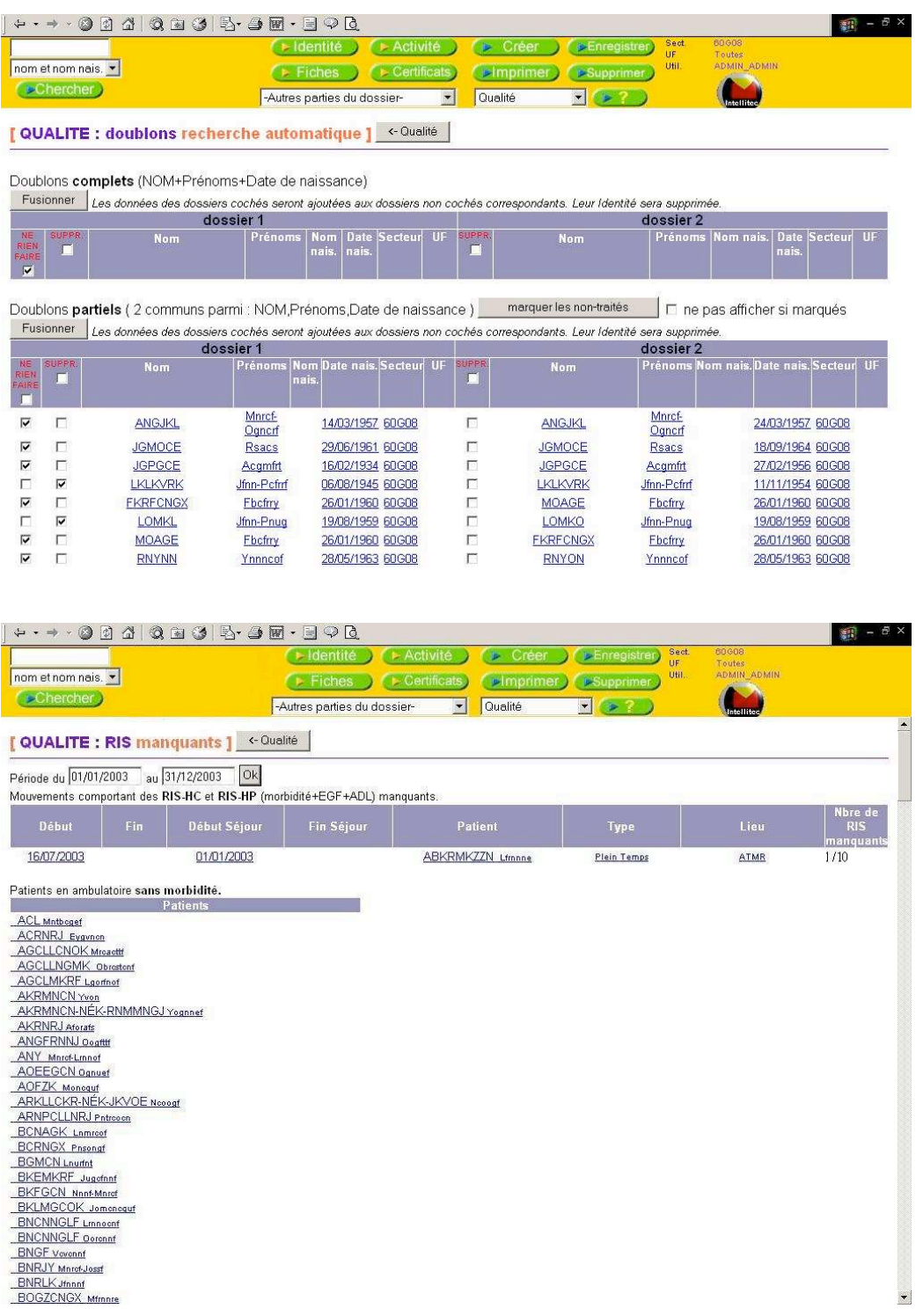

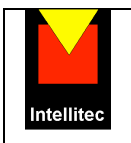

## **IV – Sécurité**

#### **IV.1 – Droits d'accès**

L'accès à CIMAISE et JPSY est soumis à la saisie d'un identifiant et d'un mot de passe attribués à chaque utilisateur.

La gestion des mot de passe est conforme au recommandations de la CNIL et aux normes actuellement en vigueur :

- Longueur de 6 caractères alphanumériques minimum.
- Durée de validité limitée et paramétrable.
- Désactivation du compte utilisateur après 3 essais infructueux.

Chaque utilisateur appartient à un groupe d'utilisateur avec des droits d'accès paramétrables plus ou moins étendus :

- à des groupes de patients : niveau établissement (DIM), secteur, unité fonctionelle,
- à des groupes de fonctions : consultation, création, modification, suppression, impression, extraction, transfert, statistiques, administration (paramétrages),
- à des parties de dossier.

Compatibilité cartes CPS-CPE *(logiciel d'interface lecteurs fourni en option)*

#### [Administrer]

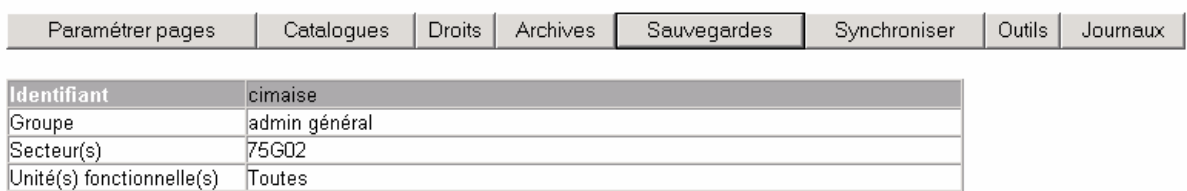

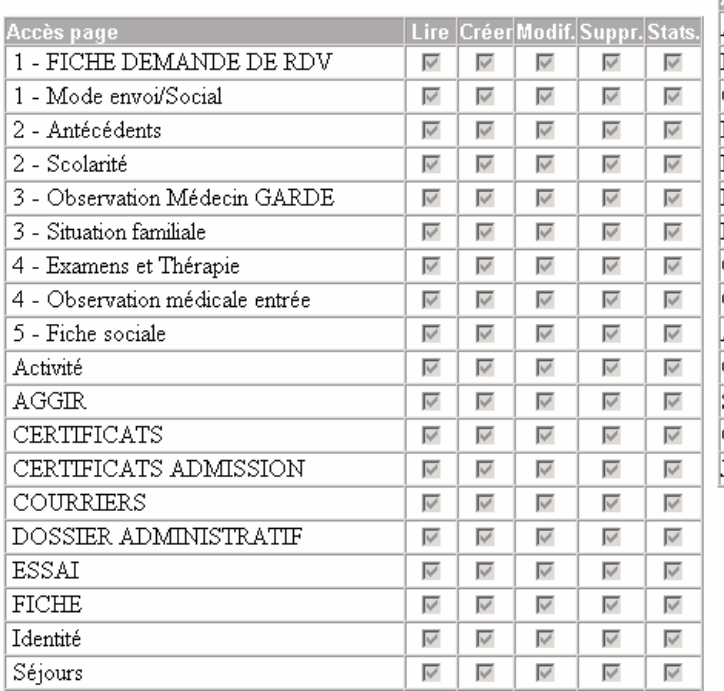

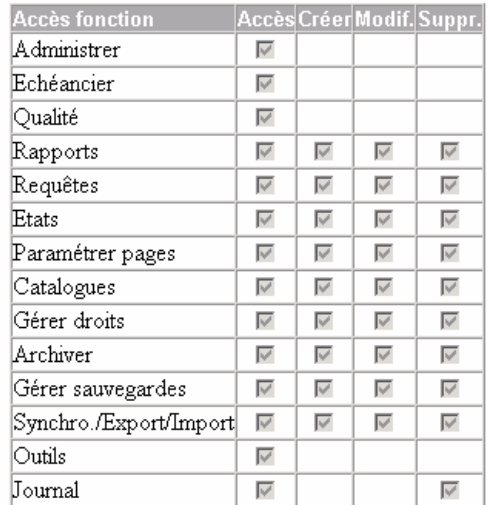

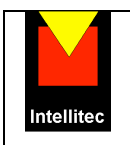

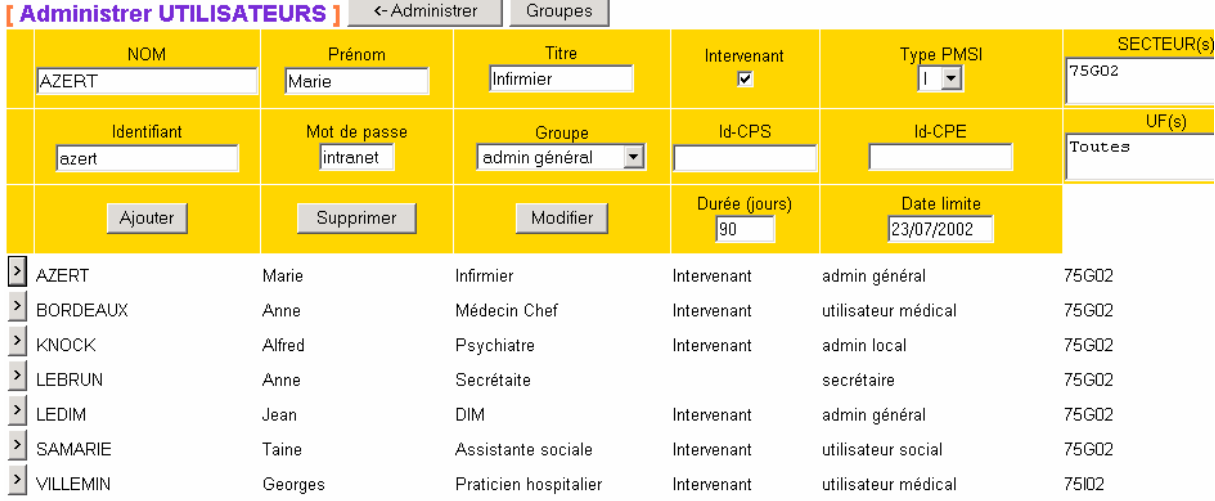

## **IV.2 – Traçabilité**

- Chaque donnée créée ou modifiée est « signée » par l'identifiant de l'utilisateur ayant effectué l'opération, avec la date et l'heure de celle-ci.
- La trace de chaque opération (connexion, consultation, création, modification, impression, etc…) est consignée dans une table journal, avec un accès de consultation et de gestion spécifique (taille et purge automatique paramétrables) .
- Possibilité d'identification du poste connecté par certificat (Windows 2000)

#### **IV.3 – Cryptage**

• Les communications avec les postes distants sont sécurisées par cryptage SSL (longueur de clé paramétrable dans Windows NT / 2000). En outre, CIMAISE & JPSY fonctionnent sur tous les réseaux sécurisés spécialisés : **RSS** de **CEGETEL**, **Oléane Santé** et **Global Intranet** de France Télécom.

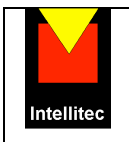

### **V – Environnement Technique**

#### **Logiciel/Système**

#### *Poste client :*

- Navigateur Internet Explorer 5.5 ou supérieur
- Traitement de textes : Word 6 ou supérieur
- Tableur : Excel 5 ou supérieur (facultatif)
- Système d'exploitation supportant les logiciels ci-dessus ou équivalents.

#### *Serveur :*

- Windows 2000 ou supérieur (avec Internet Information Server 5.0 ou supérieur installé – inclus dans 2000 ) - Windows NT 4 + IIS 3.0 possibles
- SGBDR compatible ODBC 2.5 ou supérieur ( Microsoft SQL Server, Oracle, etc.)
- Possibilité de serveur d'application distinct du serveur de données, celui-ci pouvant alors tourner sous un autre système d'exploitation que Windows (architecture dite n -tiers)

#### **Matériel**

#### *Poste client :*

- Configuration supportant les logiciels du poste client énumérés ci-dessus
- Possibilité d'utiliser des MacIntosh, des tablettes connectées par réseau sansfil , des clients sous Windows CE.

#### *Serveur : Configuration recommandée*

(si serveur applicatif et SGBD sur même machine)

- Processeur 2 GHz ou plus, bi-processeur recommandé.
- RAM 1 Go ou plus
- DD 65 Go ou plus
- Dispositif de sauvegarde

*Nb : cette configuration peut varier en fonction du SGBD choisi, s'il est hébergé sur le même serveur que l'application, et du nombre de secteurs.* 

#### **Réseau/Communications**

- Réseau compatible TCP/IP
- Connexions distantes : 64 Kb/s (RNIS) ou plus (ADSL, câble)
- Compatible avec les réseaux sécurisés RSS de CEGETEL, Oléane SANTE et Global Intranet de France Télécom.

*En option : possibilité de fonctionnement en mode déconnecté (postes nomades : réplication de dossiers avec la base centrale.)* 

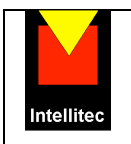

## **VI – L'intégration dans votre Système d'Information**

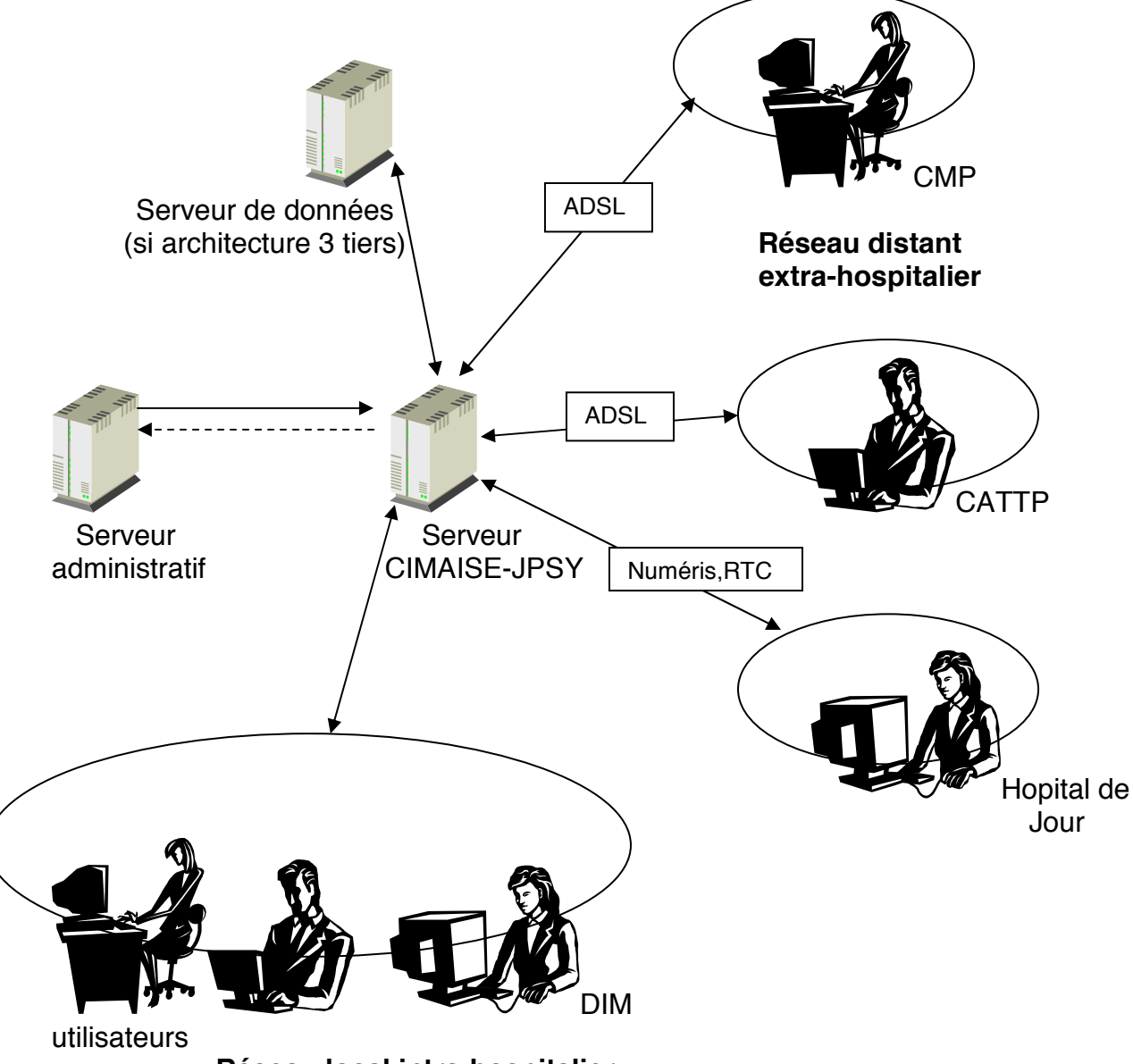

 **Réseau local intra-hospitalier**

CIMAISE et JPSY Intranet sont conçus pour communiquer avec tous les systèmes d'information (SIH) utilisés dans le monde hospitalier.

L'interface utilise un module commun à tous les SIH. Cette indépendance lui permet d'évoluer en fonction des évolutions du marché en terme de communication, et donc d'assurer de manière globale sa solidité et sa fiabilité.

Les spécificités de chaque noyau de SIH sont prises en charge par des modules indépendants d'interprétation des messages. Cette dissociation permet un paramétrage aisé selon les souhaits de l'établissement déterminés au moment des réunions de démarrage :

activation / désactivation de certains messages, utilisation *mono* ou *bidirectionnelle (avec demande de création de patient par le serveur administratif, dans le cas d'un nouveau patient – inconnu du serveur administratif - se présentant en extra-hospitalier)*, et parfois prise en compte d'une utilisation spécifique, voir détournée de certains messages.

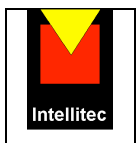

A cette fin des interfaces spécifiques permettent de récupérer les données communes issues des logiciels administratifs :

- identité, adresse, données socio-démographiques
- mouvements
- présences

Il s'agit de modules optionnels.

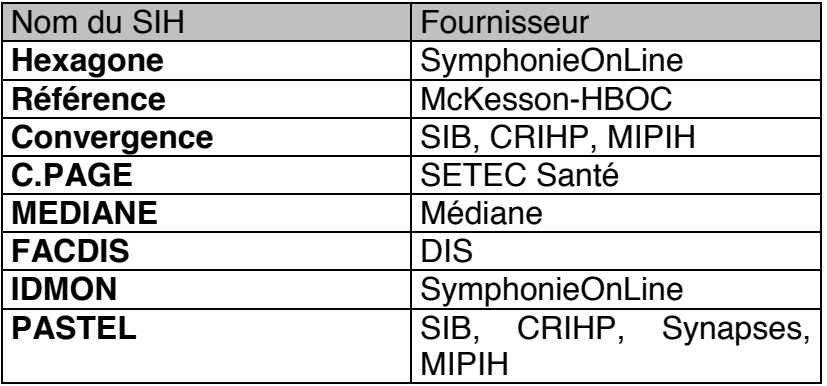

*Autres protocoles : interface HPRIM, HL7 (modules optionnels)* 

*autres SIH - Serveurs d'identité : développements spécifiques (voir feuille de tarifs)* 

*( NB : La mise en place de la communication avec un SIH nécessite:* 

 *- un module logiciel spécifique et des prestations d'installation et de paramétrage fournis par nos soins,* 

*- le cas échéant, un module logiciel et des prestations à acquérir auprès du fournisseur du SIH )* 

Outre la suppression de la double saisie entre les admissions et les services, la récupération d'un identifiant patient unique permet une intégration plus poussée dans le système d'information (appel direct d'autres applicatifs : modules pharmacie, etc.) et sera le point de passage obligé au futur chaînage des *séjours (cf. circulaire n° 106 du 22 Février 2001 pour le MCO et le SSR).* 

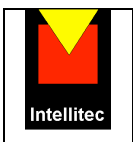

#### **VII – Services**

Le succès de la mise en place d'un logiciel tel que CIMAISE et JPSY nécessite une démarche rigoureuse associant les utilisateurs, le DIM, le Service Informatique et nous-même. Nos prestations couvrent les différentes étapes de ce parcours :

- 1. Installation et paramétrage du logiciel.
- 2. Reprise de données éventuelle. *Nous assurons la reprise des données de votre ancien logiciel, qu'il soit progiciel (Asepsy, ancienne version de CIMAISE, etc. ) ou développement local.*
- 3. Assistance à la restructuration éventuelle de la codification.
- 4. Assistance à la double codification rapport annuel-RIM-Psy.
- 5. Installation des données sur le serveur.
- 6. Transfert de compétence logiciel.
- 7. Formations :
	- formation administrateurs *(DIM Informatique)* sur site d' une journée.
	- formation utilisateurs sur site de deux journées. *Il est recommandé aux personnels du DIM d'assister également aux sessions utilisateurs.*
- 8. Assistance (hot-line téléphonique, par e-mail, télémaintenance) et sur site, dans le cadre du contrat d'assistance.
- 9. Maintenance et évolution.

#### **VIII – Versions spéciales**

#### **CIMAISE SMPR**

Version adaptée aux Services Médico-Psychologiques Régionaux des centres de détention. Développé en collaboration avec le SMPR de Fresnes.

#### **CIMAISE UMD**

Version adaptée aux Unités pour Malades Difficiles. Développé en collaboration avec l'UMD Henri-Colin de Villejuif. Intègre un module de suivi des demandes d'admissions.

#### **SUD**

Soins aux Usagers de Drogues. Développé en collaboration avec la Clinique Liberté de Bagneux.